Министерство образования Республики Беларусь Учреждение образования «Белорусский государственный университет информатики и радиоэлектроники»

Кафедра теоретических основ электротехники

# *ЭЛЕКТРОТЕХНИКА С ОСНОВАМИ ЭНЕРГОСБЕРЕЖЕНИЯ*

Методическое пособие к выполнению контрольных заданий для студентов заочной формы обучения

*Библиотека БГУИР*

Минск 2007

УДК 621.3 + 621.311 (075.8) ББК 31.2 я 73 Э 45

> Авторы-составители: И. Л. Свито, Ф. Г. Шевченко

**Электротехника** с основами энергосбережения : метод. пособие к выполнению контр. заданий для студ. заоч. формы обуч. / сост. И. Л. Свито, Э 45 Ф. Г. Шевченко. – Минск : БГУИР, 2007. – 47 с. : ил.

ISBN 978-985-488-188-1

В методических указаниях содержатся методики расчета установившихся и переходных режимов электрических цепей с источниками постоянных, гармонических и произвольной формы ЭДС и токов, приводятся примеры расчета и подробные рекомендации по выполнению типовых расчетов электрических цепей, рассмотрено применение популярной системы математических расчетов MathCAD для анализа линейных электрических цепей. **Библиотель и политических БГУИР**<br> **БИГИРИЗ СОСТАВИТЕЛИ:**<br> **БИБЛИОТЕЛИЗ СОСТАВИТЕЛИЗ СОСТАВИТЕЛИЗ СОСТАВИТЕЛИЗ (В ПОЛИТИРИЗ СОСТАВИТЕЛИЗ СОСТАВИТЕЛИЗ (В ПОЛИТИРИЗ СОСТАВИТЕЛИЗ (В ПОЛИТИРИЗ СОСТАВИТЕЛИЗ (В ПОЛИТИРИЗ СОСТ** 

**УДК 621.3+621.311(075.8) ББК 31.2 я 73** 

- **ISBN 978-985-488-188-1** © Свито И. Л., Шевченко Ф. Г., составление, 2007
	- УО «Белорусский государственный университет информатики и радиоэлектроники», 2007

## СОДЕРЖАНИЕ

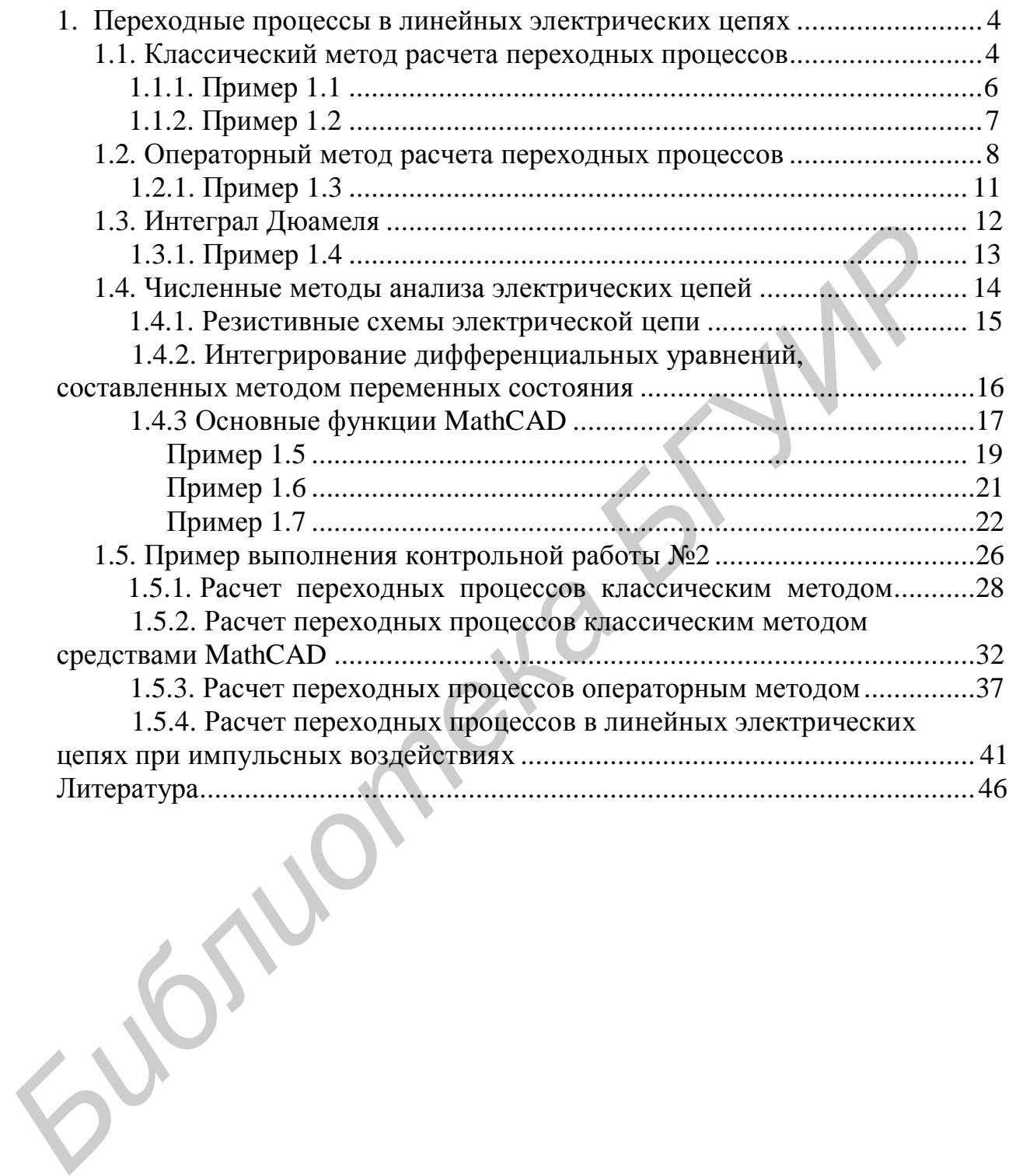

## 1. ПЕРЕХОДНЫЕ ПРОЦЕССЫ В ЛИНЕЙНЫХ ЭЛЕКТРИЧЕСКИХ ПЕПЯХ

контрольной работе №1 [11] были исследованы  $\mathbf{B}$ цепи  $\bf{B}$ установившихся режимах, когда все их параметры либо постоянны во времени, либо для гармонических величин постоянны по амплитуде. Такие режимы работы цепей называются статическими. После подключения источника питания в момент  $t = 0$  и до перехода на установившийся режим параметры цепи меняются во времени до тех пор, пока не примут окончательных значений. В этом переходном состоянии цепь называется динамической. Аналитическое решение линамической цепи можно получить классическим или операторным методами; если пассивная цепь подключается к источнику с произвольной формой сигнала, т.е. функцией, аналитически заданной на каждом конечном интервале и имеющей в точках стыка интервалов разрывы непрерывности первого рода, то реакцию цепи определяют интегралом Дюамеля.

## 1.1. Классический метод расчета переходных процессов

Если цепь содержит индуктивность L или емкость С, то результаты анализа цепи можно получить только путем решения дифференциального уравнения, которое составляют на основе законов Кирхгофа и уравнений элементов цепи.

дифференциального Решение линейного уравнения может быть представлено в виде суммы двух составляющих: 1) общего решения однородного дифференциального уравнения - свободной составляющей  $i_{CB}(t)$ или  $u_{CB}(t)$ ; 2) частного решения неоднородного дифференциального уравнения вынужденной составляющей i<sub>v</sub>(t) или u<sub>v</sub>(t), которую удобно определять как реакцию цепи при  $t \rightarrow \infty$  в установившемся режиме. То есть

 $i(t) = i_v(t) + i_{CB}(t)$  или  $u(t) = u_v(t) + u_{CB}(t)$ .

Установившийся режим цепи обусловлен действием источников энергии постоянного или синусоидального напряжения. Свободный режим цепи обусловлен запасом электромагнитной энергии цепи в момент коммутации (включение, выключение, переключение, изменение параметров цепи и т.п.).

Порядок характеристического уравнения зависит от числа реактивных элементов и их размещения в цепи. Наиболее простой способ составления характеристического уравнения цепи состоит в следующем: 1) записывают формулу входного сопротивления относительно любой ветви цепи в комплексной форме, 2) в формуле  $Z(i\omega)$  заменяют  $i\omega$  на р, 3) полученное выражение Z(р) приравнивают к нулю. Если разветвленная цепь имеет лишь один накопитель энергии, удобнее записывать формулу входного сопротивления относительно ветви с накопителем энергии.

Если в схеме имеется источник тока, характеристическое сопротивление следует записывать относительно любой другой ветви схемы, полагая при этом ветвь с источником тока разомкнутой.

Выражение свободной составляющей определяется видом корней характеристического уравнения.

Корни вещественные, отрицательные и различные (апериодический режим):

$$
i_{CB}(t) = A_1 \cdot e^{p1 \cdot t} + A_2 \cdot e^{p2 \cdot t} + ... + A_n \cdot e^{pn \cdot t};
$$

корни вещественные, отрицательные и кратные (критический режим):

$$
i_{CB}(t) = (A_0 + A_1 \cdot t + A_2 \cdot t^2/2! + \dots) \cdot e^{p \cdot t};
$$

корни комплексно-сопряженные (колебательный режим):

$$
i_{CB}(t) = A \cdot e^{-\sigma \cdot t} \cdot \sin(\omega_{CB} \cdot t + \psi),
$$

где n - порядок характеристического уравнения цепи;  $A_K$  и  $\psi$  - постоянные интегрирования (константы), определяемые из начальных условий;  $p_K$  - корни характеристического уравнения;  $\delta$  – собственное затухание;  $\omega_{CB}$  – угловая частота затухающих свободных колебаний.

Для определения констант используют начальные условия (независимые и зависимые), обусловленные двумя законами коммутации. К независимым начальным условиям (ННУ) относят токи в индуктивных элементах  $i_I(0)$  и напряжения на емкостных элементах  $u<sub>c</sub>(0)$  после коммутации, которые определяются из схемы до коммутации для t = 0.

Первый закон коммутации: при любых изменениях в электрической цепи, связанных с коммутацией, энергия в индуктивном элементе не может изменяться мгновенно, и, следовательно, ток в индуктивном элементе не может изменяться скачком:

$$
i_{L}(0) = i_{L}(0_{+}) = i_{L}(0_{-}),
$$

где  $i_I(0)$  – ток в индуктивном элементе перед коммутацией;  $i_I(0_+)$  – ток в индуктивном элементе после коммутации для t = 0.

Второй закон коммутации: энергия в емкостном элементе не может изменяться мгновенно, и, следовательно, напряжение на емкостном элементе не может изменяться скачком:

$$
u_C(0) = u_C(0_+) = u_C(0_.),
$$

где  $u_C(0)$  – напряжение на емкостном элементе до коммутации,  $u_C(0)$  – напряжение на емкостном элементе после коммутации для  $t = 0$ .

Все остальные токи, напряжения и их производные в цепи после коммутации для t = 0 могут изменяться скачком и называются зависимыми начальными условиями (ЗНУ). ЗНУ определяются из схемы после коммутации по законам Кирхгофа, записанным для t = 0, учитывая известные ННУ.

Постоянные интегрирования для цепи второго порядка определяются из уравнений для  $i(0)$  и  $di(t)/dt$  при  $t = 0$   $(i'(0))$ :

а) апериодический режим

$$
i(0) = iy(0) + A1 + A2;i'(0) = i'y(0) + p1A1 + p2A2;
$$

5

б) колебательный режим

$$
i(0) = i_{v}(0) + A \cdot \sin(\psi);
$$

$$
i'(0) = i'_{y}(0) + \omega_{CB} A \cdot \cos(\psi) - \delta A \cdot \sin(\psi).
$$

Производные от тока в индуктивном элементе и напряжения на емкостном элементе в первый момент после коммутации (t = 0) удобно определять из выражений  $i'_L(0) = u_L(0)/L$  и  $u'_C(0) = i_C(0)/C$ .

Расчет переходного процесса классическим методом производится в следующем порядке.

- Рассчитывается режим до коммутации, из которого определяются независимые начальные условия.

- Составляется характеристическое уравнение цепи путем приравнивания нулю входного сопротивления Z(р) относительно ветви с реактивным элементом.

- Находится общее решение системы однородных дифференциальных уравнений (свободные составляющие).

- Находится частное решение системы неоднородных дифференциальных уравнений (установившийся режим).

- По начальным условиям определяются постоянные интегрирования.

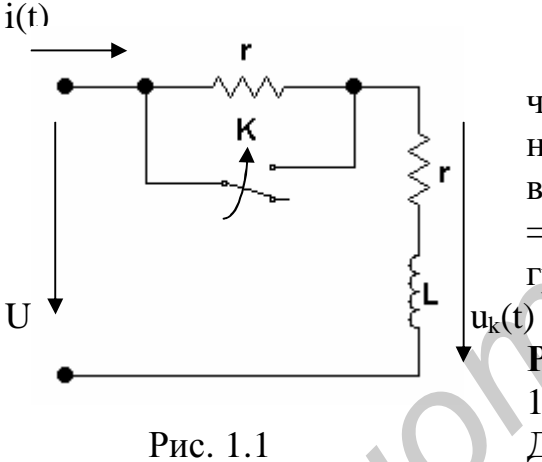

Пример 1.1. Ключ (К) включается и через 2,5 с выключается. Определить ток и напряжение на катушке через 5 с после включения рубильника (рис. 1.1), если г  $= 1$  Om, L = 5  $\Gamma$ H, U = 100 B. Построить графики  $i(t)$  и  $u_k(t)$ .

#### **Решение**

1. Расчет после включения рубильника.

До коммутации ток в катушке равен

 $i_I(0) = U/2r = 100/2 = 50$  A.

Входное сопротивление  $Z(p) = r + pL = 0$ .

Составляем характеристическое уравнение и находим его корни:

$$
p_1L + r = 0
$$
,  $p_1 = -r/L = -1/5 = -0.2$  1/c.

Решение ищем в виде

$$
i(t) = i_{\text{TP1}} + i_{\text{CB1}} = i_{\text{TP1}} + B_1 e^{P1 \cdot t}.
$$

На основании первого закона коммутации  $i_1(0) = i_1(0) = i_1(0) = 50$  A.

Находим  $i_{\text{TP1}}$  после включения рубильника:  $i_{\text{TP1}} = U/r = 100/1 = 100$  А.

Определяем постоянную интегрирования В<sub>1</sub> из уравнения, записанного для момента коммутации t = 0:

$$
i(0) = i_{\Pi P1}(0) + i_{\text{CB1}}(0) = i_{\Pi P1} + B_1 \cdot e^{P1 \cdot 0} = 100 + B = 50,
$$
  
 
$$
B_1 = -50 \text{ A}.
$$

Решение записываем в виде

 $i(t) = i_{\text{HP1}} + i_{\text{CB1}} = 100 - 50 \cdot e^{\text{P1} \cdot t}$  A.

По второму закону Кирхгофа определяем напряжение на катушке после включения рубильника:  $u_{k1}(t) = r i(t) + L \cdot \text{di}(t)/dt = U = 100 \text{ B}.$ 

2. Расчет после выключения рубильника для  $t \ge 2.5$  с.

Находим ток в момент времени t = 2,5 c:  $i_1(2,5) = 100 - 50$  e<sup>P1-2,5</sup> = 69,7 A.

Характеристическое уравнение после выключения рубильника и его корень равны  $2 \cdot r + p_2L = 0$ ,  $p_2 = -2r/L = -2/5 = -0.4$  1/c.

Pешение ищем в виде  $i(t-2,5) = i_{\text{HP2}} + i_{\text{CB2}} = i_{\text{HP2}} + B_2 \cdot e^{P2 \cdot (t-2,5)}$ где  $i_{\text{TP2}} = U/2r = 100/2 = 50$  A.

Постоянную интегрирования В<sub>2</sub> определяем из уравнения, записанного для момента коммутации  $t = 2.5$  c:

$$
i(t-2,5) = i_{\text{HP2}} + i_{\text{CB2}} = i_{\text{HP2}} + B_2 \cdot e^{i2 \cdot (t-2,5)} = 50 + B_2 = 69,7 \text{ A}.
$$
  
B<sub>2</sub> = 19,7 A.

Pешение записываем в виде  $i(t-2,5) = i_{\text{HP2}} + B_2 \cdot e^{P2 \cdot (t-2,5)} = 50 + 19,7 \cdot e^{P2 \cdot (t-2,5)}$  A.

По второму закону Кирхгофа определяем напряжение на катушке после включения рубильника:

$$
u_{k2}(t-2,5) = r \cdot i(t-2,5) + L \cdot \text{di}(t-2,5)/\text{dt} = r \cdot (50+19,7 \cdot e^{P2 \cdot (t-2,5)}) + L \cdot (p_2) \cdot e^{P2 \cdot (t-2,5)} = 50 - 19,7 \cdot e^{P2 \cdot (t-2,5)} \text{ A}.
$$

Графики тока  $i(t)$  и напряжения  $u_k(t)$  представлены на рис. 1.2.

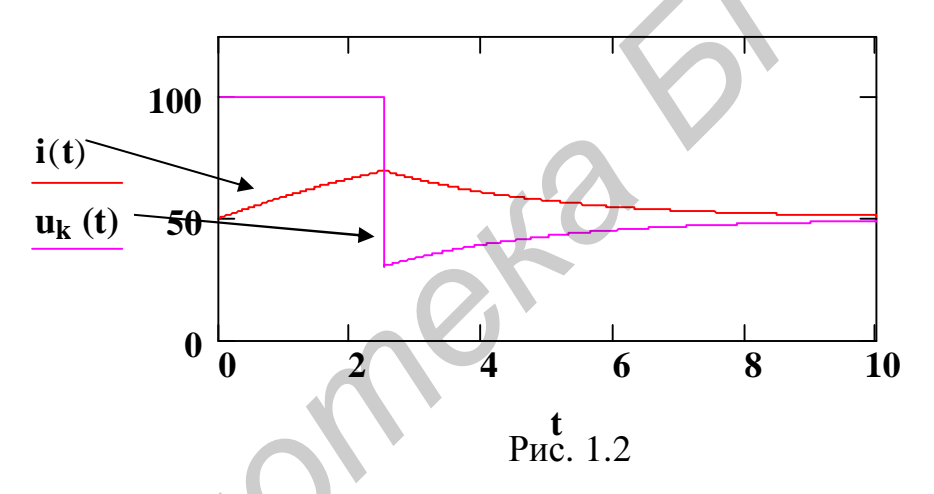

Пример 1.2. В цепи (рис. 1.3) ток  $i_1(t)$  внезапно прерывается быстродействующим выключателем (время коммутации  $\Delta t \rightarrow 0$ ).  $\rm \Pi o$ коммутации ток і имел постоянное значение  $I_1$ , ток  $i_2(t) = 0$ , рассеяние отсутствует. Для  $t < 0$  u<sub>C</sub>(0) = 0.

Найти напряжение на конденсаторе  $u_C(t)$ .

Дано: М = 5 мГн; I<sub>1</sub> = 0,1 A; L<sub>2</sub> = 10 мГн; C = 1 мкФ; r = 1 кОм.

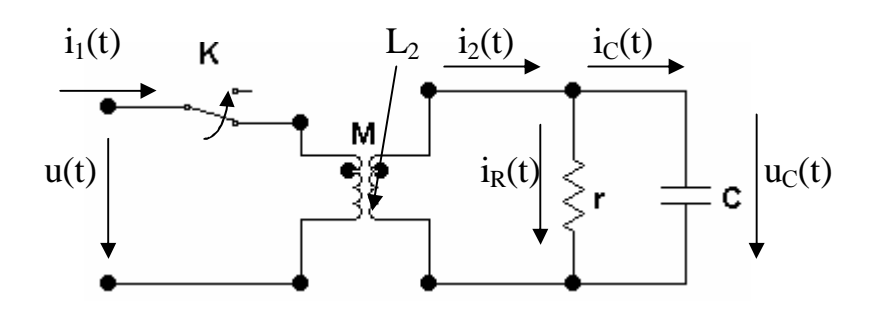

Рис. 1.3

## **Решение**

Условие непрерывности потокосцепления:  $\Psi(+0) = \Psi(-0)$ . Так как отсутствует рассеяние, то  $L_1 \cdot L_2 = M^2$ , т.е.  $L_1 = M^2/L_2 M \Gamma$ н. Из условия непрерывности определим начальные условия

 $L_1 \cdot i_1(0) = M \cdot i_2(0_+),$  r.e.  $i_2(0) = L_1 \cdot i_1/M = 0.05$  A.

Начальное значение напряжения на емкости  $u<sub>C</sub>(0) = 0$ .

В установившемся режиме  $i_{\text{NIP}} = 0$ ,  $u_{\text{CIP}} = 0$ , т.к. нет источников.

Для второго контура составим уравнение Кирхгофа:

$$
M\frac{di_1}{dt} = u_C(t) + L_2 \frac{di_2(t)}{dt}, \ \ 0 = r \cdot i_R(t) - u_C(t), \ \ i_2(t) = i_R(t) + i_C(t).
$$

Определим начальное значение токов  $i_R(t)$  и  $i_C(t)$ :

$$
i_R(0) = {u_C(0) \over r} = 0
$$
,  $i_C(0) = i_2(0) - i_R(0) = i_2(0) = 0.05$  A.

Запишем первое уравнение, предварительно выразив токи через  $u<sub>c</sub>(t)$ :

$$
i_2(0) = i_C(0) = C \frac{du_C(t)}{dt} \Big|_0.
$$
  

$$
M \frac{di_1(t)}{dt} = L_2 \cdot C \frac{d^2 u_C(t)}{dt^2} + \frac{L_2}{r} \frac{du_C(t)}{dt} + u_C(t).
$$

Тогла

Характеристическое уравнение  $p^2 + \frac{1}{r \cdot C} p + \frac{1}{L_2 \cdot C} = 0$ .

Корни характеристического уравнения:  $p_{1,2} = -\delta \pm j\omega_{CB} = -500 \pm j10000$ . Решение дифференциального уравнения ищем в виде

$$
u_C(t) = u_{\text{CIP}}(t) + u_{\text{CCB}}(t) = 0 + A e^{-\delta \cdot t} \sin(\omega_{\text{CB}} \cdot t + \psi).
$$

Возьмем производную от этого уравнения

$$
\frac{du_{C}}{dt} = -\delta \cdot A \cdot e^{-\delta t} \sin(\omega_{CB} \cdot t + \psi) + \omega_{CB} \cdot A \cdot e^{-\delta t} \cos(\omega_{CB} \cdot t + \psi).
$$

 $\Pi$ pu t = 0 u<sub>C</sub>(0) = 0, du<sub>C</sub>(t)/dt |  $_0 = i_C(0)/C = 0.05/10^{-6} = 50000$  B/c. Составим уравнения для определения постоянных интегрирования.  $\Pi$ pu t = 0  $u_C(0) = A \cdot \sin \psi = 0$ ,

 $du_C(t)/dt$   $\Big|_0 = -\delta A \cdot \sin \psi + \omega_{CB} A \cdot \cos \psi = 50000$ . Из первого уравнения  $A \neq 0$ , тогда  $\sin \psi = 0 \rightarrow \psi = 0$ . Из второго уравнения находим  $A = 50000/\omega_{CB} = 5 B$ . OTBeT:  $u_C(t) = A \cdot e^{-\delta \cdot t} \cdot \sin \omega_{CB} \cdot t = 5 \cdot e^{-500 \cdot t} \cdot \sin 10^4 \cdot t$  B.

## 1.2. Операторный метод расчета переходных процессов

Функция i(t) или u(t), называемая *оригиналом*, удовлетворяющая условиям Дирихле на любом конечном промежутке времени и равная нулю при  $t < 0$ , заменяется соответствующей ей функцией  $F(p)$  комплексного переменного р, называемой изображением. Эти функции связаны соотношением

$$
F(p) = \int_{0}^{\infty} f(t) e^{-P \cdot t} dt \quad \text{with } F(p) = L\{f(t)\},
$$

называемым прямым преобразованием Лапласа.

Выберем произвольно направления токов и запишем систему уравнений по 1-му и 2-му законам Кирхгофа для схемы, приведенной на рис. 1.4, а.

$$
i_1(t) + i_2(t) - i(t) = 0;
$$
  
\n
$$
r_1i_1(t) + Ldi_1(t)/dt + (1/C)[i_1(t)dt - r_2i_2(t) = 0;
$$
  
\n
$$
r_1i_1(t) + Ldi_1(t)/dt + (1/C)[i_1(t)dt + r_1(t) = e(t).
$$

В табл. 1.1 приводятся оригиналы простейших функций и их изображения. Таблина 11

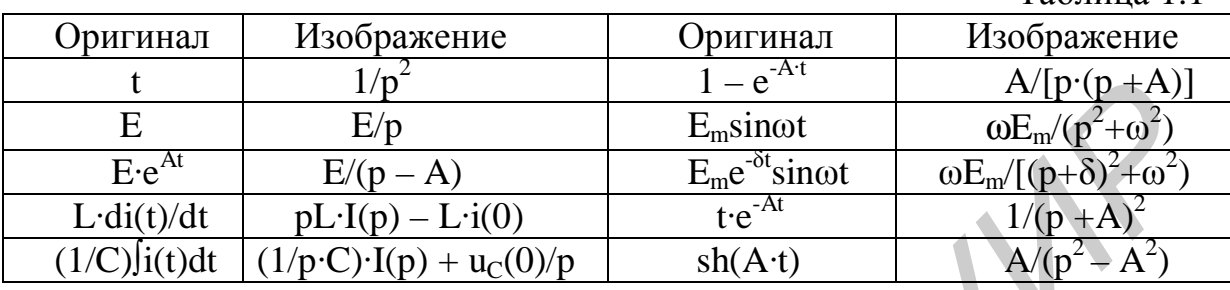

Используя табл. 1.1, перейдя от оригиналов к изображениям, получим систему алгебраических уравнений:

$$
I_1(p) + I_2(p) - I(p) = 0;
$$
  
\n
$$
r_1I_1(p) + LpI_1(p) - Li_1(0) + I_1(p)/pC + u_C(0)/p - r_2I_2(p) = 0;
$$
  
\n
$$
r_1I_1(p) + L \cdot p \cdot I_1(p) - L \cdot i_1(0) + I_1(p)/pC + u_C(0)/p + r \cdot I(p) = E(p).
$$

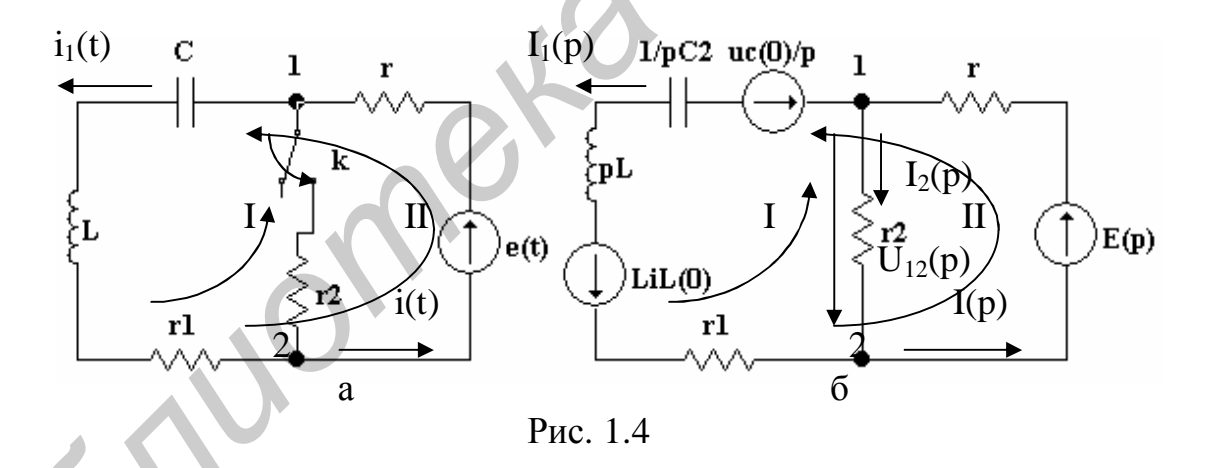

Операторная схема, соответствующая этой системе уравнений, показана на рис. 1.4, б. Как видно из схемы, в ветвях с параметрами L и C при ненулевых начальных условиях учтены источники ЭДС Li<sub>I</sub>(0),  $u_C(0)/p$ . Направление источника напряжения  $Li<sub>I</sub>(0)$  совпадает с направлением тока  $i_L(0)$ , а источник напряжения  $u_C(0)/p$  направлен против тока, который заряжал конденсатор в схеме до коммутации.

Запишем напряжение U<sub>12</sub>(p) в операторной форме:

$$
U_{12}(p) = R_2I_2(p) = (R_1 + L \cdot p + 1/Cp)I_1(p) - Li_1(o) + u_C(0)/p = E(p) - r \cdot I(p).
$$
  
Найдем токи в ветвях (см. рис. 1.4, 6):

$$
I_1(p) = \frac{U_{12}(p) + Li_1(0) - u_C(0)/p}{Z_1(p)}; \quad I_2(p) = \frac{U_{12}(p)}{r_2}; \quad I(p) = Y(p)(E(p) - U_{12}(p)),
$$

где  $Z_1(p) = r_1 + L \cdot p + 1/(C \cdot p)$  - операторное сопротивление первой ветви.

Величина, обратная операторному сопротивлению, называется операторной проводимостью:  $Y(p) = 1/r$ .

Операторные сопротивления записывают так же, как и сопротивления в комплексной форме, если в них заменить јо через р.

Первый закон Кирхгофа в операторной форме имеет вид:

$$
I_1(p) + I_2(p) + ... + I_N(p) = \sum_{K=1}^{N} I_K(p) = 0.
$$

Второй закон Кирхгофа в операторной форме имеет вид:

$$
\sum_{K=1}^{N} Z_{K}(p) \cdot I_{K}(p) = \sum_{K=1}^{N} \left[ E_{K}(p) + L_{K} i_{1K}(0) - u_{CK}(0)/p \right],
$$

где  $i_{IK}(0)$  и  $u_{CK}(0)$  - начальные значения токов в катушках индуктивности и напряжений на конденсаторах в соответствующих ветвях.

При нулевых начальных условиях  $(i_{Lk}(0) = 0$  и  $u_{Ck}(0) = 0$ ) второй закон Кирхгофа имеет вид  $\sum_{k=1}^{N} Z_{k}(p) \cdot I_{k}(p) = \sum_{k=1}^{N} [E_{k}(p)].$ 

Он аналогичен второму закону Кирхгофа в комплексной форме. Чаще всего изображение искомой величины имеет вид рациональной дроби

$$
F(p) = \frac{F_1(p)}{F_2(p)} = \frac{b_M \cdot p^M + b_{M-1} \cdot p^{M-1} + \dots + b_1 \cdot p + b_0}{a_N \cdot p^N + a_{N-1} \cdot p^{N-1} + \dots + a_1 \cdot p + a_0},
$$

где  $a_{K}$  и  $b_{K}$  – вещественные числа, а M < N. Оригинал f(t) изображения F(p) можно найти по формуле, называемой теоремой разложения. В зависимости от вида корней характеристического уравнения  $F_2(p) = 0$  выражение теоремы разложения имеет различный вид:

а) если корни вещественные, отрицательные и различные, то оригинал  $f(t) = \sum_{k=1}^{N} \frac{F_1(p_k)}{F_2'(p_k)} e^{PK \cdot t}$ ; определяется выражением

б) если знаменатель уравнения  $F_2(p) = p \cdot F_3(p) = 0$  имеет один корень, равный нулю, то оригинал находят по формуле

$$
f(t) = \frac{F_1(0)}{F_3(0)} + \sum_{K=1}^{N} \frac{F_1(p_K)}{p_K F'_3(p_K)} e^{p_{K\cdot t}} \; ;
$$

в) если уравнение  $F_2(p) = 0$  имеет комплексные корни  $p_{K1,2} = -\delta \pm j\omega_{CB}$ , то выражение теоремы разложения имеет вид

$$
f(t) = \frac{F_1(0)}{F_3(0)} + 2 \operatorname{Re} \frac{F_1(p_1)}{F_2'(p_1)} e^{P_1 t}.
$$

Этапы решения задач операторным методом:

1) определение независимых начальных условий из схемы до коммутации и составление операторной схемы замещения;

2) определение изображения искомых величин с помощью любого метода расчета;

3) нахождение оригиналов по найденным изображениям с помощью теоремы разложения, таблиц, связывающих оригиналы и их изображения, или обратного преобразования Лапласа.

Пример 1.3. В цепи (см. рис. 1.3) ток  $i_1(t)$  внезапно прерывается быстродействующим выключателем коммутации  $\Delta t \rightarrow 0$ ). (время  $\rm \overline{1}o$ коммутации ток і имел постоянное значение  $I_1$ , ток  $i_2(t) = 0$ , рассеяние отсутствует. Для  $t < 0$  u<sub>C</sub>(0<sub>-</sub>) = 0.

Найти напряжение на конденсаторе  $u<sub>C</sub>(t)$ .

Дано: М = 5 мГн; I<sub>1</sub> = 0,1 A; L<sub>2</sub> = 10 мГн; C = 1 мкФ; r = 1 кОм.

**Решение** 

В контуре L<sub>2</sub>, r, C находится ЭДС, имеющая вид дельта-функции d(t); это происходит в результате мгновенного разрыва тока I<sub>1</sub> В ИНДУКТИВНОсвязанном контуре. В этом случае роль напряжения в контуре играет индуктированная ЭДС:  $e(t) = -Mdi_1/dt = -u(t) = -M \cdot I_1 \cdot d(t)$ .

На основании законов Кирхгофа для второго контура запишем уравнения

$$
i_2(t) = i_R(t) + i_C(t),
$$
  
\n
$$
M \cdot I_1 \cdot \delta(t) = L_2 \text{di}_2(t)/dt + r \cdot i_R(t),
$$
  
\n
$$
0 = r \cdot i_R(t) - u_C(t),
$$

 $r \text{Re } \delta(t) = d1(t)/dt$ ,  $i_C(t) = C du_C(t)/dt$ ,  $i_R(t) = u_C(t)/r$ ,  $i_2(t) = u_C(t)/r + C du_C(t)/dt$ .

Выразим второе уравнение системы через переменную  $u_C(t)$ :

 $M-I_1 \cdot d(t) = C L_2 d^2 u_C(t)/dt^2 + (L_2/r) du_C(t)/dt + u_C(t)$ .

Используя табл. 1.1, перейдем от оригиналов к изображениям и запишем уравнение цепи в операторной форме с учетом, что  $u_C(0) = 0$ :

$$
M \cdot I_1 = L_2 Cp^2 \cdot U_C(p) + p \cdot L_2 \cdot U_C(p)/r + U_C(p),
$$
  
 
$$
T_A e I_1(p) = I_1/p, \ \int (d^2u_C(t)/dt^2)dt = p^2 \cdot U_C(p), \ \int (du_C(t)/dt)dt = p \cdot U_C(p).
$$

В результате находим, что

$$
U_C(p) = M \cdot I_1 / (L_2 C(p^2 + p/rC + 1/L_2 C)).
$$

Находим корни знаменателя  $p^2 + p/rC + 1/L_2C = 0$ :

 $p_{1,2} = -1/2r\dot{C} \pm ((1/2rC)^2 - 1/\dot{L}_2C)^{1/2} = -500 \pm (250000 - 10^8)^{1/2} \approx -500 \pm 110^4.$ 

Корни комплексно-сопряженные. Процесс имеет колебательный характер.

По теореме разложения оригинал напряжения u<sub>C</sub>(t) для комплексносопряженных корней ищем в виде

$$
u_C(t) = 2 \operatorname{Re}(\frac{N_1(p_1)}{N_2(p_1)} \cdot e^{P_1 t}),
$$

rge  $N_1(p_1) = M_1 l_1 / L_2 C = 5.10^{-3} \cdot 0, 1/10^{-2} \cdot 10^{-6} = 50,000$ ,  $N_2'(p_1) = 2p_1 + 1/(r \cdot C) =$  $= 2 \cdot (-500 + i10^{4}) + 1/10^{3} \cdot 10^{-6} = i2 \cdot 10^{4}$ .

После подстановки численных значений получим:

$$
u_{\mathcal{C}}(t) = 2 \cdot Re(\frac{N_1(p_1)}{N_2(p_1)} \cdot e^{p_1 t}) = 2 \cdot Re\left(\frac{50000}{j2 \cdot 10^4} \cdot e^{(-500+j10000) \cdot t}\right) = Re\left(5 \cdot e^{-500 \cdot t} e^{j(10^4 \cdot t - 90)}\right),
$$

 $u_C(t) = Re(5 \cdot e^{-\delta \cdot t} (\cos(\omega_{CB} \cdot t - 90)) + j\sin(\omega_{CB} \cdot t - 90))) = 5 \cdot e^{-500 \cdot t} \sin(10000 \cdot t) B,$ 

где  $\delta = 500$  – коэффициент затухания,  $\omega_{CB} = 10000$  рад/с – угловая частота свободных колебаний.

Если записать напряжение  $U_C(p)$  в виде

$$
U_C(p) = 5.10^4 / ((p + 500)^2 + 10000^2) = E_m \cdot \omega_{CB} / ((p + \delta)^2 + \omega_{CB}^2),
$$

то, обращаясь к табл. 1.1, получим

$$
u_C(t) = 5 \cdot e^{-500 \cdot t} \sin(10^4 \cdot t)
$$
 B.

Решим эту задачу, используя операторную схему замещения (рис. 1.5). Источник ЭДС в ветви с емкостью отсутствует, т.к.  $u_C(0) = 0$ . Составим уравнение по методу двух узлов:

$$
U_C(p) = U_{12}(p) = E(p)/[p \cdot L_2 \cdot (p \cdot C + 1/r + 1/p \cdot L_2)] =
$$
  
= (M \cdot I\_1/L\_2C)/(p<sup>2</sup> + p/r \cdot C + 1/L\_2C) = F\_1(p)/F\_2(p),  
r \to E(p) = M \cdot I\_1, F\_1(p) = M \cdot I\_1/(L\_2C), F\_2(p) = p<sup>2</sup> + p/r \cdot C + 1/(L\_2C).

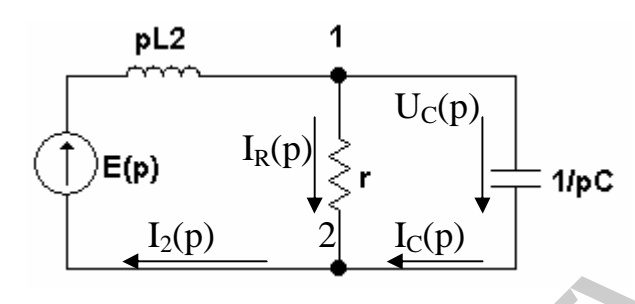

Рис. 1.5

Найдем корни знаменателя 
$$
F_2(p) = p^2 + p/(r \cdot C) + 1/(L_2 C) = 0
$$
:  
\n $p_{1,2} = -1/(2r \cdot C) \pm (1/(2r \cdot C)^2 - 1/(L_2 C))^{1/2} = -\delta \pm (\delta - \omega_{CB}^2)^{1/2} \approx -500 \pm j10^4$ .

По теореме разложения оригинал напряжения u<sub>C</sub>(t) для комплексносопряженных корней ищем в виде

$$
u_C(t) = 2 \operatorname{Re}(\frac{N_1(p_1)}{N_2(p_1)} \cdot e^{p_1 t}),
$$

rge  $N_1(p_1) = M \cdot I_1/L_2C = 5 \cdot 10^{-3} \cdot 0, 1/10^{-2} \cdot 10^{-6} = 50,000$ ,  $N_2'(p_1) = 2p_1 + 1/(r \cdot C) =$  $=2(-500 + j10^{4}) + 1/10^{3} \cdot 10^{-6} = j2.10^{4}$ .

После подстановки численных значений получим

$$
u_C(t) = 2 \cdot Re(\frac{N_1(p_1)}{N_2(p_1)} \cdot e^{P1 \cdot t}) = 2 \cdot Re\left(\frac{50\ 000}{j2 \cdot 10^4} \cdot e^{(-500+j10000) \cdot t}\right) = 5 \cdot e^{-500 \cdot t} sin(10\ 000 \cdot t) B.
$$

Токи в ветвях

$$
i_{\rm C}(t) = \text{C}du_{\rm C}(t)/dt = 5 \cdot 10^{-6} (-500 \cdot e^{-500 \cdot t} \sin(10000 \cdot t) + 10\ 0000 \cdot e^{-500 \cdot t} \cos(10\ 000 \cdot t)) \approx 0,05 \cdot e^{-500 \cdot t} \sin(10\ 000 \cdot t + 87^{\circ}) \text{ A.}
$$
\n
$$
i_{\rm R}(t) = u_{\rm C}(t)/r = 0.005 \cdot e^{-500 \cdot t} \sin(10\ 000 \cdot t) \text{ A.}
$$
\n
$$
i_{\rm 2}(t) = i_{\rm R}(t) + i_{\rm C}(t).
$$
\nDFBET: 
$$
u_{\rm C}(t) = 5 \cdot e^{-500 \cdot t} \sin(10\ 000 \cdot t) \text{ B.}
$$

## 1.3. Интеграл Дюамеля

Если на пассивную цепь с нулевыми начальными условиями включается воздействие произвольной формы u(t) или J(t), то реакцию цепи f(t) определяют интегралом Люамеля по формуле

$$
f(t) = u(0) \cdot h(t) + \int_{0}^{t} u'(\tau) \cdot h(t - \tau) d\tau, \text{ with } f(t) = J(0) \cdot h(t) + \int_{0}^{t} J'(\tau) \cdot h(t - \tau) d\tau,
$$

где u(0), J(0) – воздействия при t = 0; u'( $\tau$ ) = [du( $\tau$ )/d $\tau$ ], J'( $\tau$ ) = [dJ( $\tau$ )/d $\tau$ ] – производные от воздействия при замене t на  $\tau$ ; h(t) - переходная характеристика. Переходной характеристикой цепи  $(h_U(t) = u(t)/U$  и  $y(t) =$  $= i(t)/U$  при  $U = 1 B$ , h<sub>i</sub> $(t) = i(t)/J$  и  $z(t) = u(t)/J$  при  $J = 1 A$ ) называют реакцию цепи с нулевыми начальными условиями на единичное воздействие.

При исследовании действия коротких импульсов, площадь которых равна единице, пользуются понятием дельта-функции  $\delta(t)$ . Реакция цепи на действие дельта-функции называется импульсной переходной характеристикой цепи k(t), которая определяется по формуле

$$
k(t) = h(0) \cdot \delta(t) + \frac{dh(t)}{dt}.
$$

Пример 1.4. Определить в цепи (рис. 1.6, а) ток  $i_1(t)$  при действии напряжения пилообразной формы и параметрах:  $r_1 = 50$ м,  $r_2 = 10$  Ом, L=100 мГн.

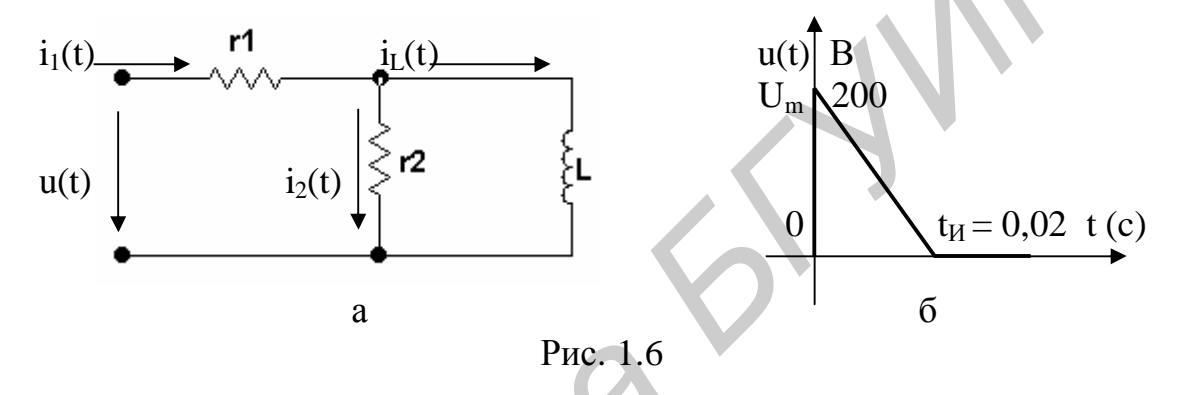

#### Решение

Найдем переходную функцию цепи y(t) для тока i<sub>1</sub>(t) при действии на входе напряжения  $U = 1$  В. Решение для тока  $i_1(t)$  ищем в виде

$$
i_1(t) = i_{1y}(t) + i_{1CB}(t),
$$

где  $i_{1y}(t) = U/r_1 = 1/5 = 0.2$  A,  $i_{1CB}(t) = Be^{-t/\tau}$  - свободная составляющая тока,  $\tau = L/[r_1 \cdot r_2/(r_1+r_2)] = 0.03$  с – постоянная времени цепи.

При  $t = 0$  по первому закону коммутации

$$
i_{L}(0) = i_{L}(0-) = 0, i_{1}(0) = i_{2}(0) + i_{L}(0) = 1/(r_{1}+r_{2}) = 1/15 A,
$$

следовательно,

$$
B = i_1(0) - i_{1v}(0) = 1/15 - 0.2 = -2/15
$$
 A

Переходная проводимость для тока і1

$$
y(t) = i_1(t)/U = 0.2(1 - 0.667e^{-t/\tau})
$$
 CM

Уравнение приложенного напряжения (рис. 1.6, б) таково:

$$
u(t) = U_m(1 - t/t_H) = 200(1 - 50 \text{·t}) B,
$$

где  $t<sub>u</sub> = 0.02$  с – длительность входного импульса.

Применяем формулу Дюамеля для промежутка времени  $0 \le t < 0.02$  с, получаем

$$
i_1(t) = u(0) y(t) + \int_0^t y(t-\tau) u'(\tau \tau) d\tau = 40(1 - 0.667 e^{-33.4 \tau t}) - \int_0^t (1 - 0.667 e^{-33.4 \tau t} - 0.104 \tau) d\tau = 40 - 26.7 e^{-33.4 \tau t} - 2000 \cdot t + 40 - 40 e^{-33.4 \tau t} = 80 - 2000 \cdot t - 66.7 e^{-33.4 \tau t} A.
$$

где  $u'(\tau) = du(t)/dt = -10^4$  B/c.

Для промежутка времени  $0,02 \le t < \infty$  получаем

$$
i_1(t) = u(0) y(t) + \int_0^{t_u} y(t-\tau) u'(\tau \tau d\tau - u(t_1)) y(t-\tau_1) = 40 - 26,7 e^{-33,4\tau} - 2000 \tau \Big|_0^{t_u} + 40 e^{-33,4\tau} \Big|_0^{t_u} = 40 - 26,7 e^{-33,4\tau} - 40 - 40 e^{-33,4\tau} + 1,948 \cdot 40 e^{-33,4\tau} = -66,7 e^{-33,4\tau} + 77,9 e^{-33,4\tau} = 11,2 \cdot e^{-33,4\tau} A
$$

При  $t = t_1$  ток еще существует, несмотря на то что напряжение равно нулю.

$$
i_1(t_1) = 11{,}2 \cdot e^{-33{,}4 \cdot 0.02} = 5{,}76 \text{ A}.
$$

#### 1.4. Численные методы анализа электрических цепей

С 70-х гг. XX в. внимание инженеров, занимающихся вопросами проектирования электронных схем, привлекли методы неявного интегрирования систем обыкновенных дифференциальных уравнений.

Многие неявные методы численного решения дифференциальных уравнений, записанных в форме Коши, можно представить в обобщенном виде

$$
X_{N+1} = \sum_{i=0}^{M} a_i \cdot (X_N)_I + h \sum_{i=-1}^{M} b_i \cdot [(\frac{dX}{dt})_N]_I,
$$

где  $X_{N+1} = X[(N + 1) \cdot h]$  – матрица-столбец переменных состояния для момента времени  $t = (N + 1) \cdot h$ ;  $X_N = X(N \cdot h) - M \cdot \text{supp}$  переменных состояния для предыдущего шага  $t = N$ ·h.

Первое слагаемое есть линейная комбинация переменных X(t), моменты времени которых предшествуют моменту времени искомой величины. Второе слагаемое - линейная комбинация производных в соответствующие моменты времени.

Перепишем уравнение в виде

$$
X_{N+1} = \sum_{I=0}^{M} a_I \Psi(X_N)_I + h \sum_{I=0}^{M} b_I \Psi((\frac{dX}{dt})_N)_I + h \Psi_{-1} \Psi(\frac{dX}{dt})_{N+1}.
$$

При  $a_0 = 1$ ,  $a_I = b_I = 0$  для  $I > 0$ ,  $b_0 = b_{-1} = 1/2$  получим расчетную формулу метода трапеций:

 $X_{N+1} = X_N + (h/2)[(dX/dt)_N + (dX/dt)_{N+1}].$ 

численных методах решения дифференциального При уравнения интегрирование осуществляется по шагам, причем на первом шаге переменные состояния определяются из схемы до коммутации, а на каждом N-м шаге они вычисляются в результате расчета цепи на предыдущем шаге.

Решение системы дифференциальных уравнений численными методами можно осуществить на ПЭВМ, используя языки программирования в среде Windows Turbo Pascal и Си, программных продуктов Электронная лаборатория на IBM PC (Electronics Workbench), Excel, MathCAD и MatLAB [1, 7, 9,10,11]:

- по резистивным схемам, составленным для любого неявного метода интегрирования дифференциальных уравнений;

- интегрированием дифференциальных уравнений, составленных методом переменных состояния в форме Коши для любого неявного метода.

#### 1.4.1. Резистивные схемы электрической цепи

Рассмотрим индуктивный элемент электрической цепи (рис. 1.7). Напряжение на зажимах индуктивности при L = const характеризуется скоростью изменения потокосцепления во времени и равно

$$
u_{L}(t) = d\psi/dt = Ldi/dt.
$$

Производная от тока в линейной индуктивности  $di/dt = u_1(t)/L$ .

Заменим переменную Х переменной і в формуле трапеций, получим

 $i_{N+1} = i_N + (h/2)[(di/dt)_N + di/dt)_{N+1}] = i_N + (h/2)[u_{LN}/L + u_{L(N+1)}/L] = i_N + (h/2L)[u_{LN} + u_{LN+1}].$ 

численных методах решения дифференциального уравнения При интегрирование осуществляется по шагам, причем на первом шаге ток  $i_I(0)$ определяется из схемы до коммутации, а на каждом n-м шаге ток  $i_{LN}$ вычисляется в результате расчета цепи на предыдущем шаге. Заменяя отношение h/2L проводимостью G<sub>L</sub>, а найденное значение тока идеальным источником тока  $J_N = i_N + G_L u_{LN}$ , получим эквивалентную схему замещения индуктивного элемента (см. рис. 1.7) [1,7].

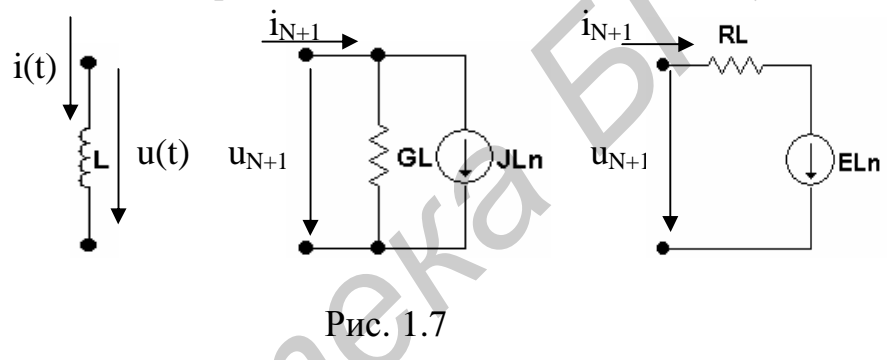

Таким образом, ток в индуктивной ветви на втором и последующих шагах определяется из выражения

 $i_{N+1} = J_{LN} + G_L \cdot u_{LN+1} = (E_{LN} + u_{LN+1})/R_L$ где  $G_L = 1/R_L = h/2L$ ;  $J_{LN} = i_N + G_L \cdot u_{LN} = E_{LN}/R_L$ .

Аналогично для емкостного элемента (рис. 1.8). Напряжение на зажимах конденсатора связано с током выражением

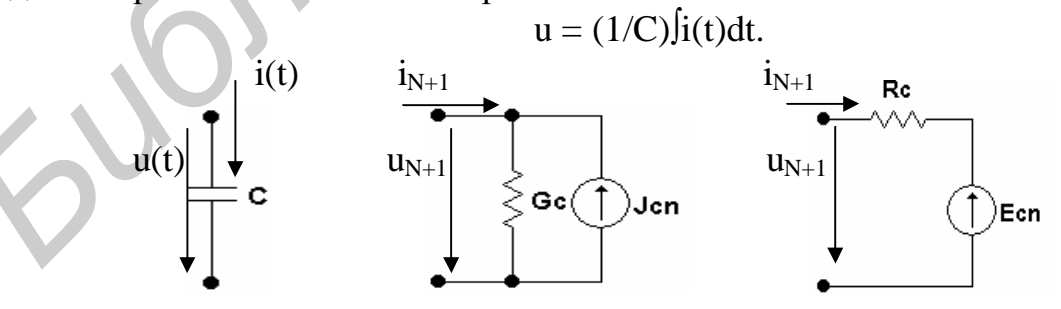

Производная от напряжения на зажимах емкости равна  $du/dt = i_C/C$ . Заменим переменную X переменной u(t), получим

$$
u_{N+1} = u_N + h[(du/dt)_N + (du/dt)_{N+1}]/2 = u_N + (h/2C)(i_N + i_{N+1}) =
$$
  
= E<sub>CN</sub> + R<sub>C</sub>·i<sub>N+1</sub> = (J<sub>CN</sub> + i<sub>N+1</sub>)/G<sub>C</sub>,

где  $E_{CN} = u_N + R_C$  $i_N = J_{CN}/G_C$ ;  $R_C = 1/G_C = h/2C$ .

Эквивалентная резистивная схема емкостного элемента приведена на рис. 1.8. Напряжение на емкости на втором и последующих шагах определяется из выражения  $u_{N+1} = E_{CN} + R_{CN+1} = (J_{CN} + i_{N+1})/G_{C}$ .

Методика расчета переходных процессов в цепях с сосредоточенными параметрами:

- в схеме до коммутации определяются независимые начальные условия;

- выбирается шаг интегрирования на каждом интервале времени;

- каждый элемент С и L заменяется соответствующей резистивной схемой, в которой источники соответствуют моменту времени  $t<sub>N</sub> = N \cdot h$ ;

- на каждом шаге вычисляются искомые переменные и новые параметры источников. Результаты расчета заносятся в таблицу или выводятся в виде графика.

Преимущества данной методики. Система дифференциальных уравнений заменяется алгебраической, и на каждом этапе расчета меняется только шаг интегрирования и параметры источников эквивалентных схем для линейных цепей, что существенно упрощает расчет. Метод применим и для нелинейных схем, при этом пересчитываются R<sub>C</sub> и R<sub>L</sub> на каждом шаге вычислений. Точность расчета увеличивается при уменьшении шага h или использовании неявного метода более высокого порядка, но при этом увеличивается время счета. Неявные методы устойчивы при любом шаге.

## 1.4.2. Интегрирование дифференциальных уравнений, составленных методом переменных состояния

Метод переменных состояния - наиболее универсальный метод расчета электрических цепей используется для расчета цепей высокого порядка, когда применение других методов нецелесообразно. Он основан на решении дифференциальных уравнений первого порядка, записанных в форме Коши. Аналитическое решение уравнений состояния для сложных линейных цепей сопряжено с большими трудностями, а для нелинейных цепей - невозможно.

Интегрирование дифференциальных уравнений, составленных методом переменных состояния в форме Коши, на практике выполняется численными методами на ПЭВМ, при этом значения искомых величин в начальный момент времени t = 0 должны быть известны.

Лифференциальные уравнения состояния в матричной форме имеют вид

$$
d\mathbf{X}(t)/dt = \mathbf{A}\mathbf{X}(t) + \mathbf{B}\mathbf{V}(t),
$$

где  $X(t)$  — матрица-столбец (размером  $n \times 1$ ) переменных состояния;  $V(t)$  – матрица-столбец (размером m×1) источников; А - квадратная матрица порядка n;  $B$  – матрица размером n $\times$ m. Элементы этих матриц определяются топологией и параметрами цепи.

Переменными состояния в электрической цепи являются токи i<sub>I</sub>(t) и напряжения  $u_C(t)$ , так как они определяют энергетическое состояние цепи.

Подставив в расчетную формулу метода трапеций уравнения переменных состояния для N-го и  $(N + 1)$ -го шагов, получим

 $X_{N+1} = X_N + (h/2)A(X_N + X_{N+1}) + (h/2)B(V_N + V_{N+1}).$ 

Окончательно имеем

 $X_{N+1} = [1-(h/2)A]^{-1}[1+(h/2)A]X_N + (h/2)[1-(h/2)A]^{-1}B(V_N + V_{N+1}).$ 

Метод трапеций устойчив при любом шаге, поэтому выбор шага диктуется только необходимой точностью расчета.

Система алгебраических уравнений в матричной форме для остальных токов и напряжений электрической цепи имеет вид

$$
\mathbf{Y}(t) = \mathbf{F}\mathbf{X}(t) + \mathbf{D}\mathbf{V}(t),
$$

где  $Y(t)$  – матрица-столбец размером  $\lfloor x \rfloor$ ; **F** и **D** – матрицы связи (соответственно размером l×n и l×m).

## 1.4.3. Основные функции MathCAD

Запустите MathCAD с помощью меню Пуск (Пуск  $\rightarrow$  Все программы  $\rightarrow$ MathSoft  $\rightarrow$  MathCAD 11 Enterprise Edition) или другим способом. После запуска MathCAD 11 открывается рабочее окно (рис. 1.9). Рассмотрим элементы этого окна.

Самой верхней строкой является строка заголовка. В левой части этой строки расположены пиктограмма, название приложения (MathCAD) и название активного документа (Untitled:1). В правой части строки заголовка расположены кнопки управления окном MathCAD (свернуть, развернуть во весь экран, закрыть окно).

Под строкой заголовка расположена строка меню. В правой части находятся кнопки управления окном активным документом (Untitled:1). Любое меню можно раскрыть щелчком мыши.

File - команды для работы с файлами документа MathCAD.

Edit - средства редактирования документа.

View - команды панелей инструментов и другие.

Insert - команды, которые позволяют вставить в документ различные объекты.

**Format** – команды управления форматом текста, формул и пр.

Tools - различные вспомогательные команды.

Symbolics - команды символьного вычисления.

Window - команды управления окнами документов.

Help - справочная система MathCAD.

Следующими строками являются панели инструментов MathCAD (Standard, Formatting, Math, Resources и др.). Панели могут плавать в отдельном окне. Показать другие или скрыть можно с помощью подменю View >> Toolbars (см. рис. 1.9). Флажки возле некоторых названий панелей означают, что данная панель показана на экране.

Большую часть окна MathCAD занимает рабочая область документа MathCAD. В левом верхнем углу рабочей области расположен красный крестик курсор MathCAD, а справа есть серая полоса - граница области печати. Щелчком мыши курсор можно установить в любом месте документа. Именно здесь можно вставлять формулы, графики и др. объекты.

Самая нижняя строка в окне называется *строкой состояния*. В левой части строки находятся четыре «окошечка». В первом написано Auto. Второе и третье показывают, включены ли на клавиатуре режимы Caps Lock и Num Lock соответственно. В четвертом окошечке указывается страница документа MathCAD, где находится курсор. Если указатель мыши навести на любую кнопку панелей инструментов, то в строке состояния появится подсказка о том, что это такое.

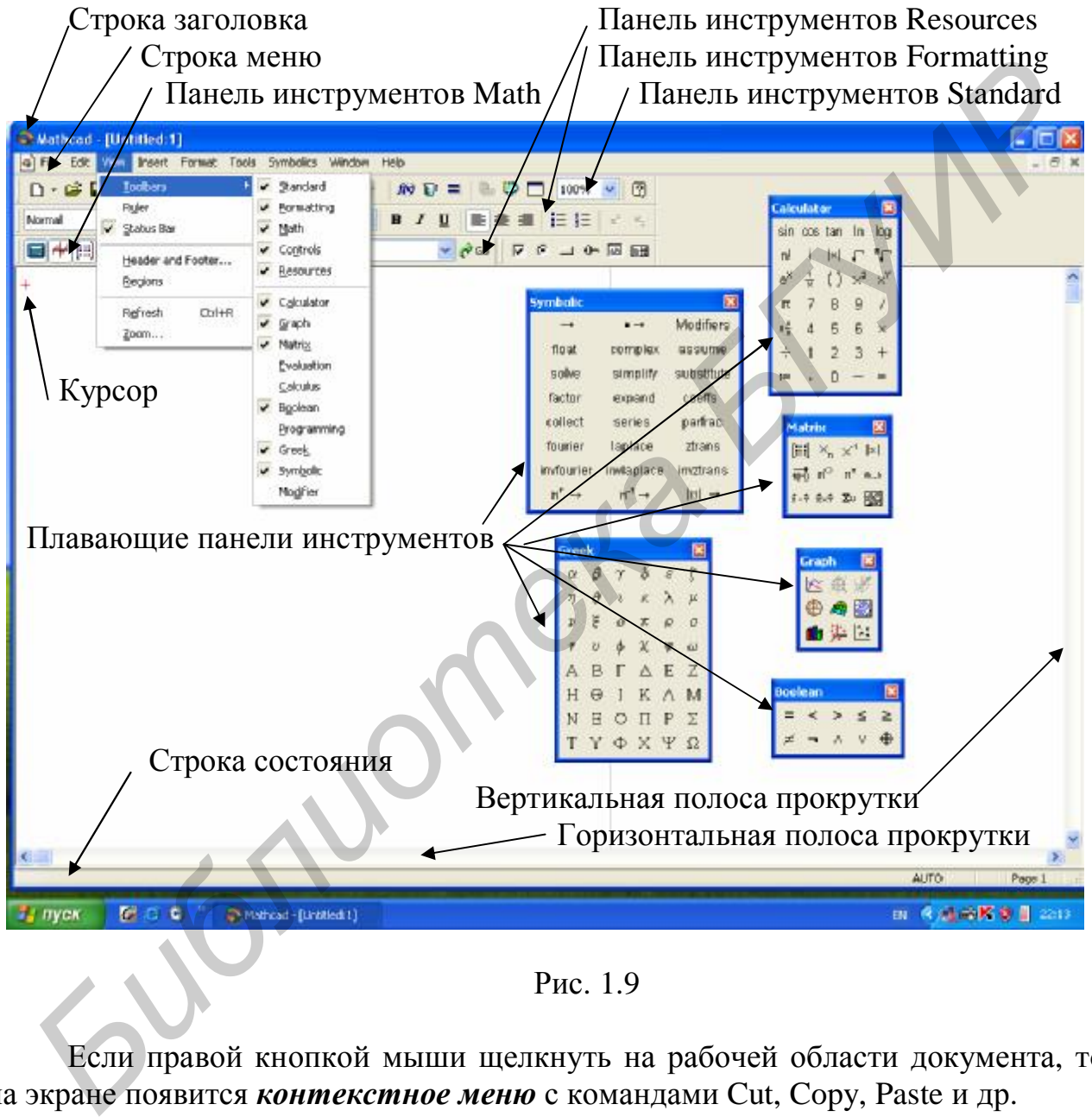

Рис. 1.9

Если правой кнопкой мыши щелкнуть на рабочей области документа, то на экране появится *контекстное меню* с командами Cut, Copy, Paste и др.

Все документы MathCAD хранятся на жестком диске компьютера в виде файлов с расширением *.mcd*. Основные операции для работы с документом MathCAD собраны в меню File, некоторые из них вынесены на панель Standard.

Справочная система MathCAD написана на английском языке. В ней можно найти описание любого элемента, любой команды, а также большое количество примеров и их использование. Все компоненты ее можно найти в меню Help.

Рассмотрим основные принципы работы с программой MathCAD. Для сложных расчетов удобно использовать панели инструментов. Откроем плавающие панели инструментов «Греческий алфавит» и «Арифметика».

Вычислим формулу  $X_L = \omega L$ . Введем имя переменной  $\omega$ , нажав соответствующую кнопку на панели «Греческий алфавит», которое появится в указанном курсором месте. Нажмем кнопку «:=» на панели «Арифметика». Справа ω появится символ «:=», означающий присваивание переменной, и черный квадрат. Введем число 10 000, которое нужно присвоить переменной ω. Нажмем клавишу «Enter». Рамка блока исчезнет, а курсор примет вид «+» и будет установлен ниже созданного блока. Аналогично присвоим переменной L число 0.53. Щелкнем мышью ниже созданных формул. Введем имя переменной XL. Нажмем кнопку «:=». Введем имя переменной ω. Нажмем клавишу \* на клавиатуре. В созданном блоке появится операция умножения. Нажмем клавиши «L» и «Enter» на клавиатуре. Введем имя переменной XL. Нажмем кнопку = на панели «Арифметика». В созданном блоке появится результат вычислений (рис. 1.10). Рисунки можно копировать в документы, созданные редактором Word. **Нажмен** кавании «Енет». Рамка олога исчезнент, а курсор примет вид «Накольного дока. Аналогично пределен и пременились обудет установлен шкие созданных формул. Введем имя переменились используе ( $\pm 0.1$  Нажмем континен

$$
\omega := 10000
$$
 L := 0.53 XL :=  $\omega$  L XL = 5.3 × 10<sup>3</sup>

Рис. 1.10

Формулы можно перемещать в любое место рабочего поля документа, взяв мышью за край рамки. Иллюстрация вычислений в MathCAD будет описана по ходу изложения материала.

**Пример 1.5.** В схеме рис. 1.11, а рассчитать ток i<sub>2</sub>(t) и напряжение u<sub>2</sub>(t) при воздействии на входе цепи импульса (рис. 1.12), если:  $r_1 = 100$  Ом,  $r_2 =$  $= 21$  Om,  $r_3 = 24$  Om,  $C = 0.53$  Mk $\Phi$ ,  $p = -46$  755 1/c,  $t_1 = 49.7 \cdot 10^{-6}$  c,  $T_H = 5 \cdot t_1 =$ =248,5∙10<sup>-6</sup> c, t<sub>2</sub> = 149,1∙10<sup>-6</sup> c, e<sub>1</sub>(t) = 40 мВ при 0≤ t < t<sub>1</sub>, e<sub>2</sub>(t) =−100 +804 800·t мВ при  $t_1 < t < t_2$ ,  $e_3(t) = -20$  мВ при  $t_2 < t \leq \infty$ .

### **Решение**

Алгоритм расчета в интервале времени  $0 \le t < t_1$ . Определяем начальные условия:  $u_C(0) = 0$ .

Задаемся шагом  $h = t_2/30 = 0,00000497c$  и находим параметры резистивной схемы замещения (рис. 1.11, б):

 $G_C = 1/R_C = 2C/h$ ;  $G_L = 1/R_L = h/2L$ . Используя формулу двух узлов, определяем  $u_2(0)$  и  $i_2(0)$ :

$$
u_2(0) = [G_3 \cdot e_1(0) + G_2 \cdot u_C(0)]/(G_1 + G_2 + G_3);
$$

$$
i_2(0) = G_2 \cdot ( u_2(0) - u_C(0)).
$$

Находим параметры источника резистивной схемы для  $t = 0$ :

$$
J_C(0) = i_2(0) + G_C \cdot u_3(0).
$$

Запишем уравнения по методу узловых напряжений для следующего шага:

$$
(G_1 + G_2 + G_3) \cdot u_2(k) - G_2 \cdot u_3(k) = G_3 \cdot e(k);
$$
  
-G\_2 \cdot u\_2(k) + (G\_2 + G\_C) \cdot u\_3(k) = J\_C(k-1),

где  $G_1 = 1/R1$ ;  $G_2 = 1/R2$ ;  $G_3 = 1/R3$ ;  $R1 = r_1$ ;  $R2 = r_2$ ;  $R3 = r_3$ .

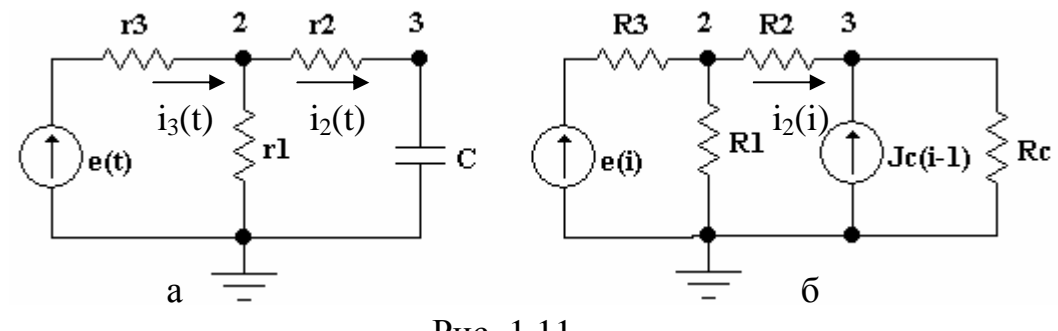

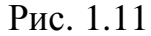

Находим потенциалы узлов:

$$
u_{2}(k) = [G_{4} \cdot e(k) + G_{2} \cdot J_{C}(k-1)]/G_{5};
$$
\n
$$
u_{3}(k) = [J_{C}(k-1) + G_{2} \cdot u_{2}(k)]/(G_{2} + G_{C}),
$$
\n
$$
u_{3}(k) = [J_{C}(k-1) + G_{2} \cdot u_{2}(k)]/(G_{2} + G_{C}),
$$
\n
$$
e(t)
$$
\n
$$
40
$$
\n
$$
40
$$
\n
$$
40
$$
\n
$$
40
$$
\n
$$
40
$$
\n
$$
40
$$
\n
$$
40
$$
\n
$$
40
$$
\n
$$
40
$$
\n
$$
40
$$
\n
$$
40
$$
\n
$$
40
$$
\n
$$
40
$$
\n
$$
40
$$
\n
$$
40
$$
\n
$$
40
$$
\n
$$
40
$$
\n
$$
40
$$
\n
$$
40
$$
\n
$$
40
$$
\n
$$
40
$$
\n
$$
40
$$
\n
$$
40
$$
\n
$$
40
$$
\n
$$
40
$$
\n
$$
40
$$
\n
$$
40
$$
\n
$$
40
$$
\n
$$
40
$$
\n
$$
40
$$
\n
$$
40
$$
\n
$$
40
$$
\n
$$
40
$$
\n
$$
40
$$
\n
$$
40
$$
\n
$$
40
$$
\n
$$
40
$$
\n
$$
40
$$
\n
$$
40
$$
\n
$$
40
$$
\n
$$
40
$$
\n
$$
40
$$
\n
$$
40
$$
\n
$$
40
$$
\n
$$
40
$$
\n
$$
40
$$
\n
$$
40
$$
\n
$$
40
$$
\n
$$
40
$$
\n
$$
40
$$
\n
$$
40
$$

По закону Ома определяем ток i2(k) и ток зависимого источника тока  $J_C(k)$ :

$$
i_2(k) = G_2 \cdot (u_2(k) - u_3(k)); \quad J_C(k) = i_2(k) + G_C \cdot u_3(k).
$$

Аналогично находим  $u_2(k)$  и  $i_2(k)$  для следующего момента времени  $t = 2h$ . Расчет повторяется до момента времени  $t = t_1$ .

Алгоритм расчета переходного процесса для второго и третьего интервалов времени аналогичен, изменяются только выражения источников ЭДС.

Для расчета  $u_2(k)$ ,  $u_3(k) = u_C(k)$ ,  $i_2(k)$  и  $J_C(k)$ , воспользуемся средствами MathCAD. Введем исходные данные примера 1.4.

r1 := 100  
\nr2 := 21  
\nr3 := 24  
\ng1 := 
$$
\frac{1}{r1}
$$
  
\ng2 :=  $\frac{1}{r2}$   
\ng3 :=  $\frac{1}{r3}$   
\nC := 0.00000053  
\np := -46755  
\nt2 := 0.0001491  
\nt1 :=  $\frac{t2}{3}$   
\nT1 := 5 t1  
\ne1 := 40  
\ne2 (t) := -100 + 804800  
\nt h :=  $\frac{t2}{30}$   
\ne3 (t) := -20  
\nh = 4.97 × 10<sup>-6</sup>  
\ngc := 2 $\frac{C}{h}$   
\nd4 := g3 (g2 + gc)  
\nd5 := (gc + g2) (g1 + g2 + g3) - g2 g2

Рассчитаем  $u_2(k)$ ,  $u_3(k) = u_C(k)$ ,  $i_2(k)$  и  $J_C(k)$  в диапазоне от нуля до десяти из выражений

 $k := 0$   $\text{uc}(k) := 0$  $u3(k) := uc(k)$ 

$$
u2(k) := \frac{(g3 \cdot e1 + g2 \cdot uc(k))}{g1 + g2 + g3}
$$
  
 
$$
i2(k) := g2 \cdot (u2(k) - u3(k))
$$
  
 
$$
u2(k) = 16.787
$$

$$
J(k) := i2(k) + gc \cdot u3(k)
$$
  $i2(k) = 0.799$ 

k := 1  
\n
$$
u2(k) := \frac{(d4 \cdot e1 + g2 \cdot J(k-1))}{d5}
$$
\n
$$
u3(k) := \frac{(J(k-1) + g2 \cdot u2(k))}{g2 + gc}
$$
\n
$$
u3(k) = 6.716
$$
\n
$$
i2(k) := g2 \cdot (u2(k) - u3(k))
$$
\n
$$
J(k) := i2(k) + gc \cdot u3(k)
$$
\n
$$
J(k) = 2.065
$$
\n
$$
i2(k) = 0.633
$$

При расчете десятого и тридцатого шагов учтем, что  $u_2(k)$   $\mu$   $i_2(k)$ изменяются скачком.

k := 10  
\nt := t + h  
\nu2(k) := 
$$
\frac{(d4 \cdot e1 + g2 \cdot J(k-1))}{d5} u2(k) = 30.759
$$
\nu3(k) := 
$$
\frac{(J(k-1) + g2 \cdot u2(k))}{g2 + gc}
$$
\ni2(k) := 
$$
g2 \cdot (u2(k) - u3(k))
$$
\nu3(k) = 29.133

$$
J(k) := i2(k) + gc \cdot u3(k)
$$
  

$$
J(k) = 6.291 \t\t i2(k) = 0.077
$$
  

$$
g3 \cdot e2(k) + g2 \cdot 29.133
$$

**Maria** 

$$
e2(k) := -100 + 4 \cdot k \qquad \qquad u2(k) := \frac{64 \cdot 164 \cdot 164 \cdot
$$

$$
i2(k) := g2 \cdot (u2(k) - 29.133) \qquad J(k) := i2(k) + gc \cdot 29.13; \qquad i2(k) = -1.921
$$

k := 11  
\n
$$
u2(k) := \frac{(d4 \cdot e2(k) + g2 \cdot J(k-1))}{d5}
$$
\n
$$
u3(k) := \frac{(J(k-1) + g2 \cdot u2(k))}{g2 + gc}
$$
\n
$$
i2(k) = -1.449
$$
\n
$$
i2(k) := g2 \cdot (u2(k) - u3(k))
$$
\n
$$
u2(k) = -17.108
$$
\n
$$
t := t + h
$$
\n
$$
J(k) := i2(k) + gc \cdot u3(k)
$$
\n
$$
J(k) = 1.394
$$

Результаты расчета сведены в табл. 1.2.

Пример 1.6. Составить уравнения состояния для цепи (см. рис. 1.11, а). **Решение** 

Методом наложения определим ток в ветви с емкостью, заменив конденсатор источником ЭДС e(t) =  $u<sub>C</sub>(t)$  на каждом шаге вычислений:

 $i_2(t) = -(R_1 + R_3)u_C(t)/(R_1R_2 + R_1R_3 + R_2R_3) + R_1e(t)/(R_1R_2 + R_1R_3 + R_2R_3).$ 

Учитывая, что  $i_2(t) = C \cdot du_C(t)/dt$ , получим

 $du_C(t)/dt = [-(R_1+R_3)u_C(t)+R_1e(t)]/[C\cdot(R_1R_2+R_1R_3+R_2R_3)].$ 

В матричной форме это уравнение имеет вид

$$
d\mathbf{X}(t)/dt = \mathbf{A}\mathbf{X}(t) + \mathbf{B}\mathbf{V}(t),
$$

 $d\mathbf{X}(t)/dt = du_C(t)/dt;$  $A = -(R_1 + R_3)/[C \cdot (R_1R_2 + R_1R_3 + R_2R_3)];$  $\mathbf{X}(t) = u_C(t);$ где  $V(t) = e(t)$ ;  $B = R_1 / [C (R_1 R_2 + R_1 R_3 + R_2 R_3)].$ 

Напряжение на параллельном участке цепи найдем по второму закону Кирхгофа:

 $u_2(t) = R_2 i_2(t) + u_C(t) = [R_1 R_3 u_C(t) + R_1 R_2 e(t)] / (R_1 R_2 + R_1 R_3 + R_2 R_3).$ 

Запишем систему уравнений для тока i2(t) и напряжения u2(t) в переменных состояния:

$$
i_2(t) = [-(R_1 + R_3)/(R_1R_2 + R_1R_3 + R_2R_3)]u_C(t) + [R_1/(R_1R_2 + R_1R_3 + R_2R_3)]e(t);
$$
  
\n
$$
u_2(t) = [R_1R_3)/(R_1R_2 + R_1R_3 + R_2R_3)]u_C(t) + [R_1R_2/(R_1R_2 + R_1R_3 + R_2R_3)]e(t)].
$$
  
\nB матричной форме система уравнений запишется в виде

$$
\mathbf{Y}(t) = \mathbf{F}\mathbf{X}(t) + \mathbf{D}\mathbf{V}(t).
$$

$$
\mathbf{T}(t) = \mathbf{F} \mathbf{A}(t) + \mathbf{D} \mathbf{v}(t),
$$
\n
$$
\mathbf{T}(t) = e(t); \quad \mathbf{F} = \begin{bmatrix} f_{11} \\ f_{21} \end{bmatrix} = \begin{bmatrix} y_{11} \\ y_{21} \end{bmatrix} = \begin{bmatrix} i_2 \\ u_2 \end{bmatrix}; \quad \mathbf{X}(t) = u_C(t); \quad \mathbf{V}(t) = e(t); \quad \mathbf{F} = \begin{bmatrix} f_{11} \\ f_{21} \end{bmatrix} = \begin{bmatrix} -(R_1 + R_3)/(R_1R_2 + R_1R_3 + R_2R_3) \\ R_1 \cdot R_3/(R_1R_2 + R_1R_3 + R_2R_3) \end{bmatrix}; \quad \mathbf{D} = \begin{bmatrix} d_{11} \\ d_{21} \end{bmatrix} = \begin{bmatrix} R_1/(R_1R_2 + R_1R_3 + R_2R_3) \\ R_1 \cdot R_2/(R_1R_2 + R_1R_3 + R_2R_3) \end{bmatrix}.
$$

Пример 1.7. Для цепи (см. рис. 1.11, а) сравнить результаты расчета тока  $i_2(t)$  и напряжения  $u_2(t)$  интегрированием дифференциальных уравнений с данными аналитического расчета.

Решение. Результаты аналитического расчета:

для  $0 < t < t_1$ : i<sub>2</sub>(t) = 0,799 e<sup>pt</sup> MA; u<sub>2</sub>(t) = 32,258 - 15,471 e<sup>pt</sup> MB; для  $t_1 < t < t_2$ :  $i_2(t) = 0,3439 - 23 \cdot e^{p \cdot t}$  мA;  $u_2(t) = -87,3 + 649000 \cdot t + 447,1 e^{p \cdot t}$  мB;

для t<sub>2</sub><t ≤∞: i<sub>2</sub>(t) = -499,1e<sup>p+</sup></sup> MA; u<sub>2</sub>(t) = -16,129 + 9828e<sup>p+</sup> MB.

Алгоритм расчета в интервале времени  $0 \le t < t_1$ ,  $u_C(0) = 0$ .

Рассчитаем матрицы, входящие в уравнение, записанное по методу трапеций:  $\mathcal{L}$  .

$$
\mathbf{X}_{N+1} = [\mathbf{1}-(h/2)\mathbf{A}]^{-1}[\mathbf{1}+(h/2)\mathbf{A}]\mathbf{X}_{N}+(h/2) [\mathbf{1}-(h/2)\mathbf{A}]^{-1}\mathbf{B}(\mathbf{V}_{N}+\mathbf{V}_{N+1}),
$$
  
 
$$
\text{rge } \mathbf{X}_{n+1} = \mathbf{u}_{C(N+1)}; \mathbf{1} = 1 - \text{e} \text{g} \text{u} \text{u} \text{u} \text{u} \text{a} \text{a} \text{x} \text{p} \text{u} \text{a} \text{a}; \mathbf{V}_{N} + \mathbf{V}_{N+1} = \mathbf{e}_{1(N+1)} + \mathbf{e}_{1N}; \mathbf{X}_{N} = \mathbf{u}_{CN};
$$
  

$$
\mathbf{A} = a_{11} = -(\mathbf{R}_{1} + \mathbf{R}_{3})/[\mathbf{C}(\mathbf{R}_{1}\mathbf{R}_{2} + \mathbf{R}_{1}\mathbf{R}_{3} + \mathbf{R}_{2}\mathbf{R}_{3})]; \qquad \mathbf{B} = \mathbf{b}_{11} = \mathbf{R}_{1}/[\mathbf{C}(\mathbf{R}_{1}\mathbf{R}_{2} + \mathbf{R}_{1}\mathbf{R}_{3} + \mathbf{R}_{2}\mathbf{R}_{3})];
$$

$$
\mathbf{I} = \mathbf{i}_{11} = \left(1 + \frac{h}{2}A\right) = 1 + h a_{11}/2;
$$
\n
$$
\mathbf{J} = \mathbf{j}_{11} = \left(1 - \frac{h}{2}A\right)^{-1} = (1 + h a_{11}/2)^{-1};
$$
\n
$$
\mathbf{L} = \mathbf{l}_{11} = \mathbf{i}_{11} \mathbf{j}_{11};
$$
\n
$$
\mathbf{K} = \mathbf{k}_{11} = \mathbf{b}_{11} (\mathbf{e}_{1N} + \mathbf{e}_{1N+1});
$$
\n
$$
\mathbf{M} = \mathbf{m}_{11} = \mathbf{h} \mathbf{j}_{11} \mathbf{k}_{11}/2.
$$

Напряжение  $u_{N+1}$  получим из выражения  $u_{CN+1} = l_{11} \cdot u_{CN} + m_{11}$ . Находим искомые переменные із и из:

$$
\mathbf{Y}(t) = \mathbf{FX}(t) + \mathbf{DV}(t),
$$
\n
$$
\mathbf{r}_1 \mathbf{r}_2 = \begin{vmatrix} y_{11} \\ y_{21} \end{vmatrix} = \begin{vmatrix} i_{2N+1} \\ u_{2N+1} \end{vmatrix}; \qquad \mathbf{F} = \begin{vmatrix} f_{11} \\ f_{21} \end{vmatrix} = \begin{vmatrix} -(R_1 + R_3)/(R_1R_2 + R_1R_3 + R_2R_3) \\ R_1 \cdot R_3/(R_1R_2 + R_1R_3 + R_2R_3) \end{vmatrix};
$$
\n
$$
\mathbf{X}(t) = \mathbf{u}_{CN+1}; \qquad \mathbf{D} = \begin{vmatrix} d_{11} \\ d_{21} \end{vmatrix} = \begin{vmatrix} R_1/(R_1R_2 + R_1R_3 + R_2R_3) \\ R_1 \cdot R_2/(R_1R_2 + R_1R_3 + R_2R_3) \end{vmatrix}; \qquad \mathbf{V}(t) = e_{N+1};
$$
\n
$$
\begin{vmatrix} i_{2N+1} \\ u_{2N+1} \end{vmatrix} = \begin{vmatrix} -(R_1 + R_3)/(R_1R_2 + R_1R_3 + R_2R_3) \\ R_1 \cdot R_3/(R_1R_2 + R_1R_3 + R_2R_3) \end{vmatrix} \cdot \mathbf{u}_{CN+1} + \begin{vmatrix} R_1/(R_1R_2 + R_1R_3 + R_2R_3) \\ R_1 \cdot R_2/(R_1R_2 + R_1R_3 + R_2R_3) \end{vmatrix} \cdot e_{N+1}
$$
\n
$$
i_{2N+1} = [-(R_1 + R_3)\mathbf{u}_{CN+1} + R_1R_2e_{N+1}] / (R_1R_2 + R_1R_3 + R_2R_3);
$$
\n
$$
\mathbf{u}_{2N+1} = [\mathbf{R}_1 R_3 \mathbf{u}_{CN+1} + R_1R_2e_{N+1}] / (R_1R_2 + R_1R_3 + R_2R_3).
$$

22

**State** 

Для расчета  $u_2(k)$ ,  $u_3(k) = u_C(k)$ ,  $i_2(k)$  и  $J_C(k)$  воспользуемся средствами MathCAD.  $r2 := 21$   $r3 := 24$   $C := 0.00000053$   $t2 := 0.0001491$  $r1 := 100$  $p := -46755$  $d4 := g3(g2 + gc)$   $d5 := (gc + g2)(g1 + g2 + g3) - g2(g2)$   $h = 4.97 \times 10^{-6}$  $g1 := \frac{1}{r1}$   $g2 := \frac{1}{r2}$   $g3 := \frac{1}{r3}$   $h := \frac{t2}{30}$   $t1 := \frac{t2}{3}$   $gc := 2\frac{C}{h}$   $T1 := 4 \cdot t1$  $e1(k) := 40$   $e2(k) := -100 + 4 \cdot k$   $e3(k) := -20$   $\text{uc}(k) := 0$   $\text{u3}(k) = \text{uc}(k)$ k := 0  $u3(k) = 0$  t := 0  $I2$  := 40.  $\frac{r1}{r1 \cdot r2 + r1 \cdot r3 + r2 \cdot r3} I2 = 0.799$  $u2(k) := \frac{(g3 \cdot e1(k) + g2 \cdot uc(k))}{g1 + g2 + g3}$   $i2(k) := g2 \cdot (u2(k) - u3(k))$   $u2(k) = 16.787$  $J(k) = 0.799$  $J(k) := i2(k) + gc \cdot u3(k)$   $i2(k) = 0.799$ A :=  $\frac{-(r1+r3)}{C(r1r2+r1r3+r2r3)}$  B :=  $\frac{r1}{C(r1r2+r1r3+r2r3)}$  $I := 1 + h \cdot \frac{A}{2}$   $j11 := \left(1 - h \cdot \frac{A}{2}\right)^{-1}$   $l11 := I \cdot j11$   $k11 := B \cdot (e1(k) + e1(k + 1))$ m11:= h·j11. $\frac{k11}{2}$  Y:=  $\begin{pmatrix} i2k \\ u2(k) \end{pmatrix}$  Y =  $\begin{pmatrix} 0.799 \\ 16.787 \end{pmatrix}$  F:=  $\begin{pmatrix} C \cdot A \\ C \cdot r3 \cdot B \end{pmatrix}$  D:=  $\begin{pmatrix} C \cdot B \\ C \cdot r2 \cdot B \end{pmatrix}$  $k := 1$ 

При расчете с десятого по тридцатый шаг надо учесть, что на каждом шаге изменяется e2(k) =  $-100 + 4$ ·k.

k := 10  
\n
$$
uc(k) := 111 \cdot uc(k - 1) + m11 uc(k) = 29.133
$$
\n
$$
Y = \begin{pmatrix} 0.077 \\ 30.759 \end{pmatrix}
$$
\n
$$
Y := F \cdot uc(k) + D \cdot e1(k)
$$
\n
$$
Y := F \cdot uc(k) + D \cdot e2(k)
$$
\n
$$
M1 := h \cdot j11 \cdot \frac{k11}{2}
$$
\n
$$
k11 = -4.374 \times 10^6
$$
\n
$$
k11 := B \cdot (e2(k) + e2(k + 1)) \text{ m11} = -9.738
$$

Таблица 1.2

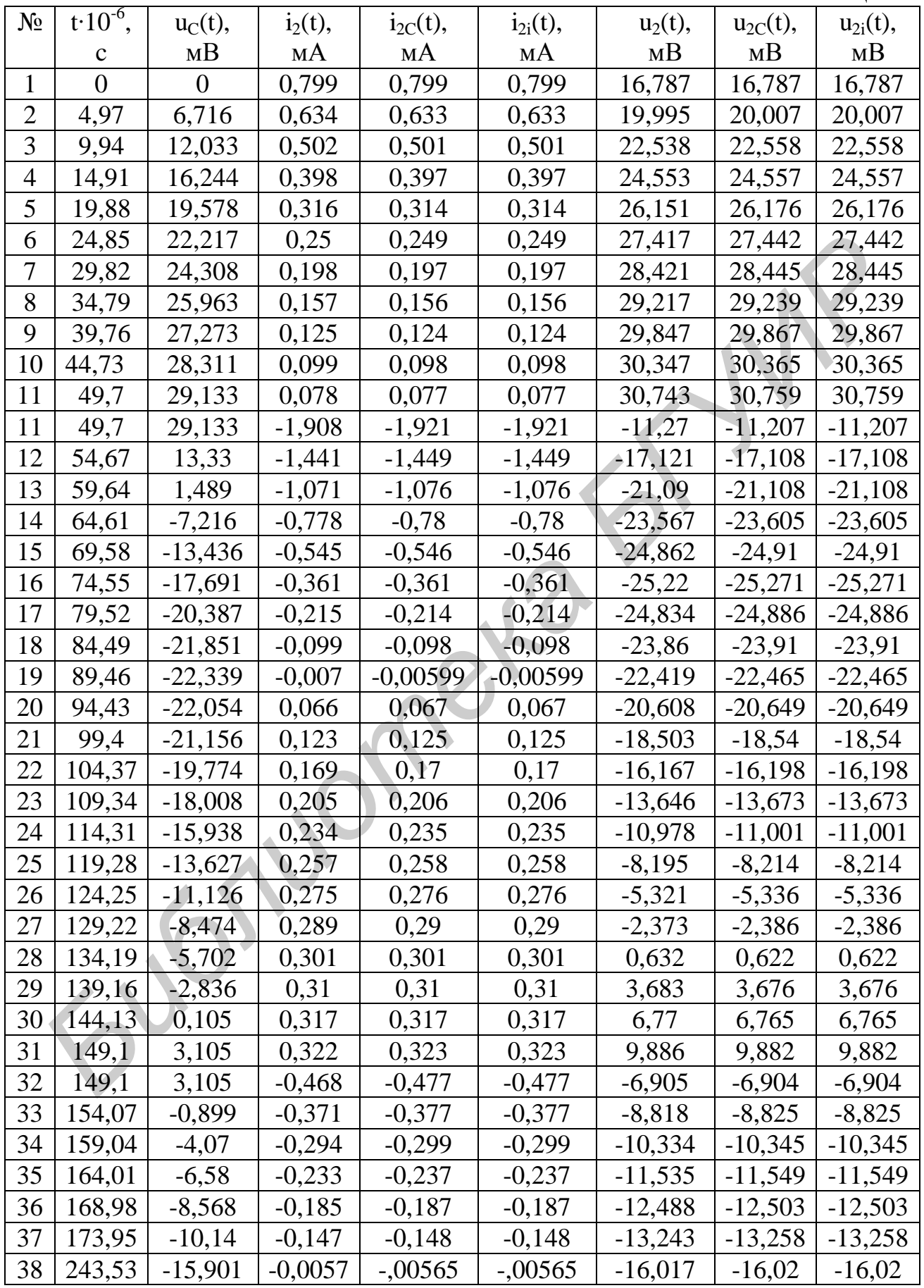

Далее решение повторяем для следующего шага. Продолжая решение, получим таблицу искомых переменных для  $t = k \cdot h$ .

табл. 1.2. Решение Результаты расчета сведены  $\mathbf{B}$ совпалает с результатами, приведенными в примере 1.4 при расчете по резистивной схеме, так как резистивная схема была составлена с применением метода трапеций. Отметим, что формирование уравнений с переменными состояния более трудоемко по сравнению с получением уравнений для резистивной схемы. Сравнение значений  $i_2(t)$  и  $u_2(t)$ , рассчитанных аналитическими и численными методами  $(i_{2C}(t)$  и  $u_{2C}(t)$  – по резистивной схеме;  $i_{2i}(t)$  и  $u_{2i}(t)$  – интегрированием дифференциальных уравнений), показывает, что метод трапеций дает погрешность не более 1 % для выбранного шага.

Для построения графиков e(t),  $i_2(t)$  и  $u_2(t)$  воспользуемся средствами MathCAD (рис. 1.13).

При построении графиков воспользуемся аналитическими выражениями функций e(t), i<sub>2</sub>(t) и u<sub>2</sub>(t). Графики строим в интервалах времени  $0 \le t \le t_1, t_1 \le t \le$  $\leq t_2$  и  $t_2 \leq t \leq 5 \cdot t_1$ . Введем формулу, в которой задается переменная t, которая определяет диапазон изменения аргумента на графике функции от 0 до Т1 с шагом  $h = 0.000001$ . Введем имя переменной t. Нажмем кнопку « $:=$ ». Наберем на клавиатуре 0 и запятую. Нажмем кнопку «m...n» на панели инструментов «Матрицы». В черных квадратиках введем величину шага и Т1. Чтобы задать построения графиков на трех интервалах, **VCЛОВИЯ ДЛЯ** воспользуемся оператором if.

 $t := 0.0000001$ . T1

 $e(t) := if(t \le t1, e1(t), if(t \le t2, e2(t), e3(t)))$ 

 $i2(t) := if(t \leq t1, i21(t), if(t \leq t2, i22(t), i23(t)))$ 

$$
u2(t) := if(t \le t1, u21(t), if(t \le t2, u22(t), u23(t)))
$$

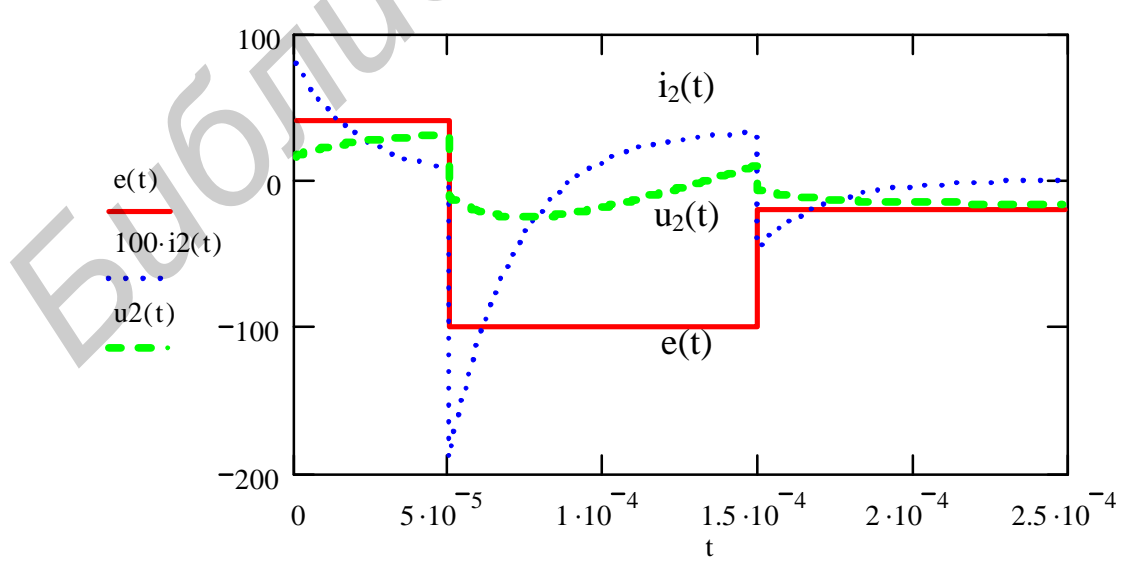

Рис. 1.13

## **1.5. Пример выполнения контрольной работы №2**

Контрольная работа соответствует разделу программы «Переходные процессы в линейных электрических цепях». Распечатка одного из вариантов задания представлена на рис. 1.14.

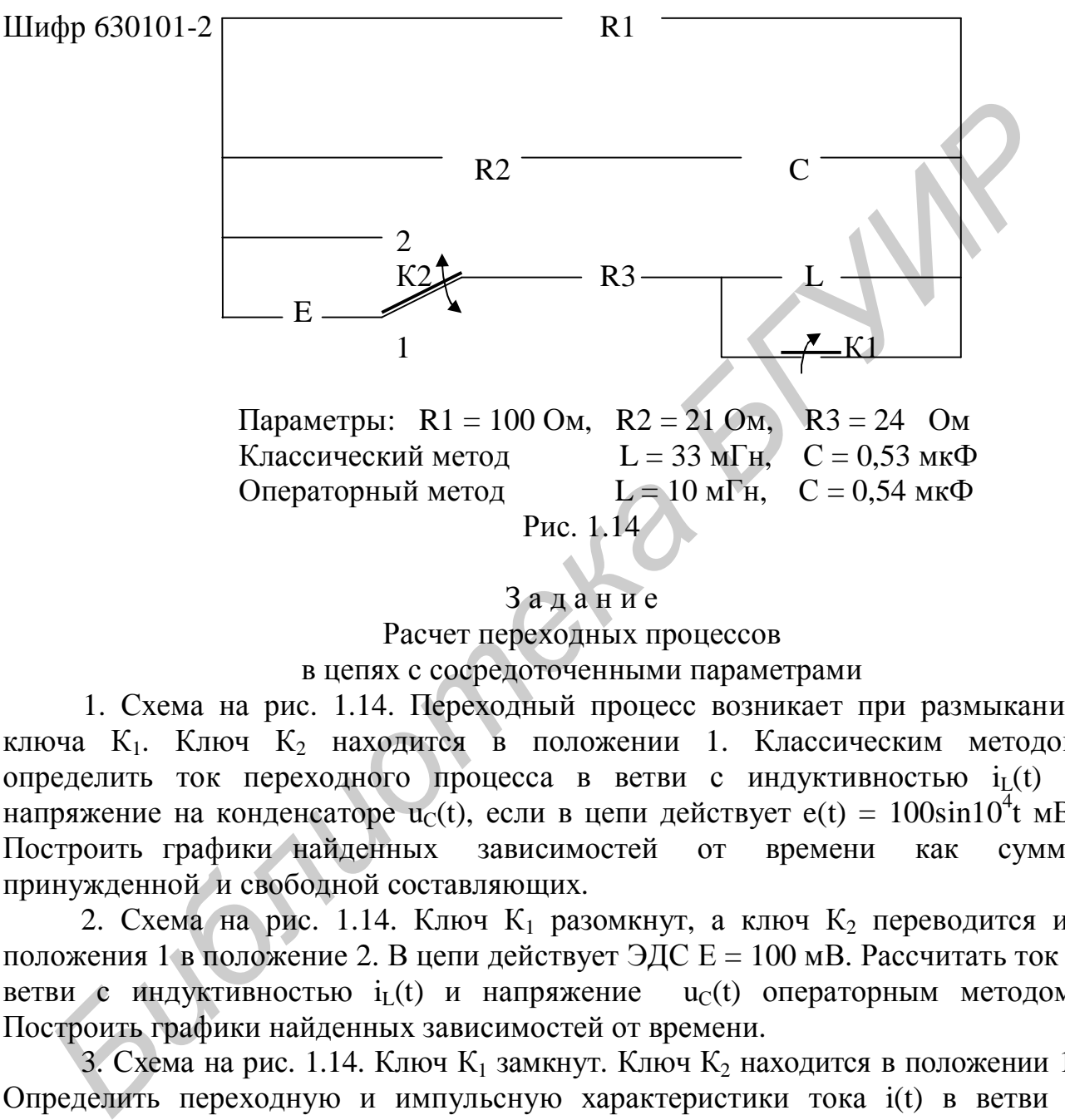

Расчет переходных процессов

в цепях с сосредоточенными параметрами

1. Схема на рис. 1.14. Переходный процесс возникает при размыкании ключа К<sub>1</sub>. Ключ К<sub>2</sub> находится в положении 1. Классическим методом определить ток переходного процесса в ветви с индуктивностью  $i_L(t)$  и напряжение на конденсаторе  $u<sub>C</sub>(t)$ , если в цепи действует  $e(t) = 100\sin 10^4 t$  мВ. Построить графики найденных зависимостей от времени как сумму принужденной и свободной составляющих.

2. Схема на рис. 1.14. Ключ К<sub>1</sub> разомкнут, а ключ К<sub>2</sub> переводится из положения 1 в положение 2. В цепи действует ЭДС Е = 100 мВ. Рассчитать ток в ветви с индуктивностью  $i_L(t)$  и напряжение  $u_C(t)$  операторным методом. Построить графики найденных зависимостей от времени.

3. Схема на рис. 1.14. Ключ К<sub>1</sub> замкнут. Ключ К<sub>2</sub> находится в положении 1. Определить переходную и импульсную характеристики тока i(t) в ветви с реактивным элементом и напряжения  $u_2(t)$  на параллельном участке цепи. При воздействии на вход цепи импульса (рис. 1.15) длительностью  $t_2 = \kappa \cdot \tau$ , где  $\tau$  – постоянная времени цепи (к = 1 – 6), определить ток i(t) и напряжение u<sub>2</sub>(t) на всех интервалах времени. Построить графики  $u(t)$ ,  $i(t)$  и  $u_2(t)$ .

Записать шифр и вклеить листок с распечаткой задания в контрольную работу.

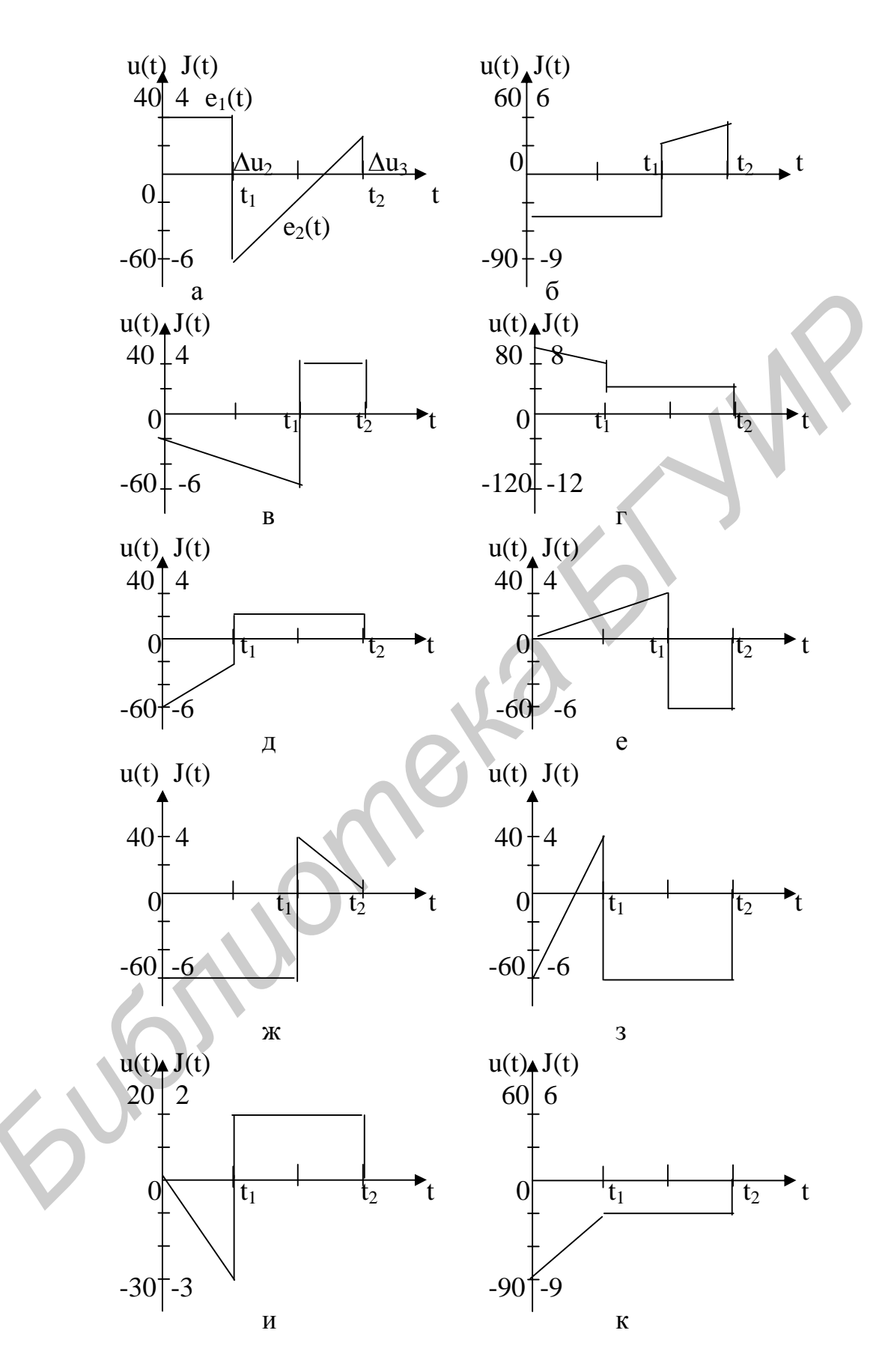

Рис. 1.15

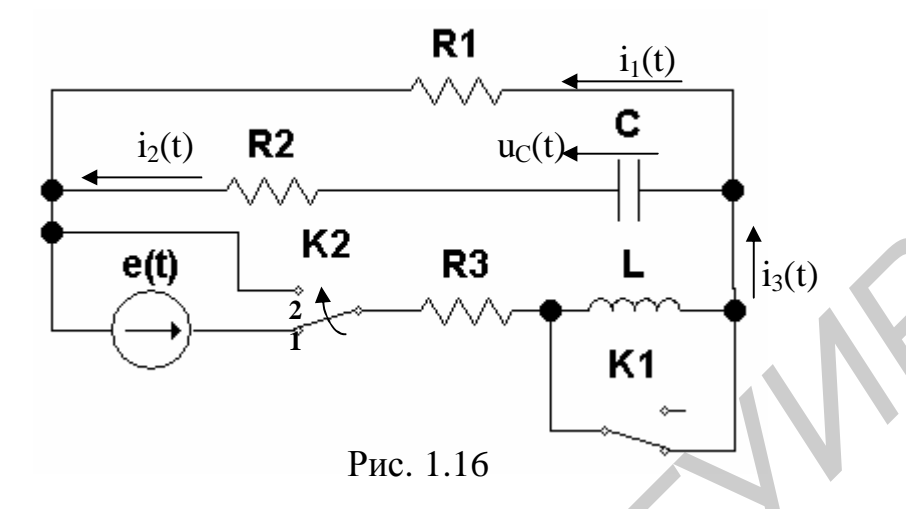

Начертим схему согласно варианту задания (рис. 1.16).

В соответствии с классическим методом расчета ток  $i_I(t) = i_3(t)$  и напряжение  $u<sub>C</sub>(t)$  ищем виде

$$
i_{L}(t) = i_{3}(t) = i_{3y}(t) + i_{3CB}(t);
$$

$$
u_C(t) = u_{Cy}(t) + u_{CCB}(t)
$$

Расчет переходного процесса классическим методом производится в следующем порядке:

- рассчитывается цепь до коммутации для определения независимых начальных условий;

- рассчитывается установившийся режим после коммутации;

- составляется характеристическое уравнение цепи в установившемся режиме и определяются его корни;

- записывается полное решение как сумма принужденной и свободной составляющих;

- рассчитываются необходимые зависимые начальные условия  $\overline{M}$ определяются постоянные интегрирования;

- найденные постоянные интегрирования подставляются в полное решение и строятся графики искомых величин.

Независимые начальные условия (ННУ)  $i_I(0)$  и  $u_C(0)$  определяются из схемы до коммутации (рис. 1.16). Ключ К<sub>1</sub> замкнут. До коммутации в цепи отсутствует индуктивность. Следовательно, ток в индуктивности до коммутации будет равен 0 и, согласно первому закону коммутации, не изменится непосредственно после размыкания ключа  $i_I(0) = i_3(0^+) = i_3(0^-) = 0$ .

Так как в цепи действует источник синусоидального напряжения, расчет проводим символическим методом. Комплексное сопротивление иепи относительно источника

$$
Z_{\text{BX}} = R_3 + \frac{R_1 \cdot (R_2 + 1/j\omega \cdot C)}{R_1 + (R_2 + 1/j\omega \cdot C)} = 24 + \frac{100 \cdot (21 - j188,679)}{100 + (21 - j188,679)} = 106,741 \cdot e^{-j20,6} \quad \text{OM},
$$

где  $X_C = 1/\omega C = 1/(10^4 \cdot 0.53 \cdot 10^{-6}) = 188.679$  Ом.  $\omega = 10000$  рад/с.

По закону Ома определим комплексную амплитуду тока  $\dot{I}_{3M}$ :

$$
\mathbf{\hat{f}}_{3\mathrm{M}}^{\mathbf{\hat{g}}} = \frac{\mathbf{\hat{f}}_{\mathrm{M}}^{\mathbf{\hat{g}}}}{Z_{\mathrm{BX}}} = \frac{100}{106,741 \,\mathrm{e}^{-j20.6}} = 0.937 \,\mathrm{e}^{j20.6} \quad \mathrm{M}\mathrm{A}
$$

По правилу плеч находим комплексную амплитуду тока том:

$$
\mathbf{\mathring{R}}_{2M} = \frac{R_1}{R_1 + R_2 - j\frac{1}{\omega \cdot C}} \cdot \mathbf{\mathring{R}}_{3M} = 0.937 \cdot e^{j20.6} \cdot \frac{100}{100 + 21 - j188.679} = 0.418 \cdot e^{j77.928} \quad MA.
$$

Комплексную амплитуду напряжения на емкости определим по закону Ома:

$$
\mathbf{B}_{\text{CM}} = (-jX_{\text{C}}) \cdot \mathbf{B}_{\text{2M}} = 0,418 \cdot e^{j77,928} \cdot (-j188,679) = 78,869 \cdot e^{-j12,072} \text{ MB}.
$$

Мгновенное значение напряжения на емкости запишем в виде

$$
u_c(t) = 78,869 \cdot \sin(10^4 \cdot t - 12,072^{\circ})
$$
 ME

По второму закону коммутации находим напряжение на емкости после коммутации при  $t = 0$  (ННУ):

$$
u_C(0) = u_C(0^-) = 78,869 \cdot \sin(-12,072^\circ) = -16,495 \text{ MB.}
$$

Принужденные составляющие  $i_{3y}(t)$  и  $u_{Cy}(t)$  определим по схеме, изображенной на рис. 1.17.

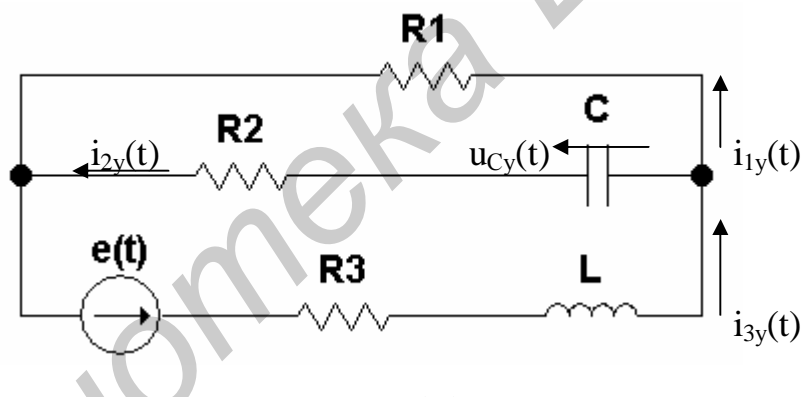

Рис. 1.17

Запишем комплексные сопротивления ветвей в схеме (см. рис. 1.17):

$$
Z_1 = R_1 = 100 \text{ Om};
$$
  
\n
$$
Z_2 = R_2 - jX_C = 21 - j188,679 \text{ Om};
$$
  
\n
$$
Z_3 = R_3 + j\omega L = 24 + j330 \text{ Om}.
$$

Комплексное сопротивление цепи относительно источника равно

$$
Z_{\text{BX}} = Z_3 + \frac{Z_1 \cdot Z_2}{Z_1 + Z_2} = 24 + j330 + \frac{100 \cdot (21 - j188,679)}{100 + 21 - j188,679} = 309,043 \cdot e^{j71,137} \text{ Om.}
$$

По закону Ома определим комплексную амплитуду тока  $\pi_{\text{Mv}}$ :

$$
\mathbf{\mathring{R}}_{3M y} = \frac{\mathbf{E}_M}{Z_{B X}} = \frac{100}{309,043 \cdot e^{j71,137}} = 0,324 \cdot e^{-j71,137} \text{ MA}.
$$

По правилу плеч находим комплексную амплитуду тока  $\tau_{\text{Mv}}$ :

$$
\mathbf{\mathring{R}}_{2\mathrm{My}} = \mathbf{\mathring{R}}_{3\mathrm{My}} \frac{\mathrm{R}_{1}}{\mathrm{R}_{1} + \mathrm{R}_{2} - \mathrm{j} \frac{1}{\omega \cdot \mathrm{C}}} = 0,324 e^{-\mathrm{j}71,137} \frac{100}{100 + 21 - \mathrm{j}188,679} = 0,145 \cdot e^{-\mathrm{j}13.8} \mathrm{M} \mathrm{A}.
$$

Комплексную амплитуду напряжения на емкости определим по закону Ома:

$$
\mathbf{\hat{G}}_{\text{CM}_y} = -j\mathbf{x}_{\text{C}} \cdot \mathbf{\hat{f}}_{2\text{M}_y} = (-j188,679) \cdot 0,145 \cdot e^{-j13,809} = 27,358 \cdot e^{-j103,809} \quad \text{M} \text{B}.
$$

Мгновенные значения напряжения на емкости и тока в индуктивности запишутся в следующем виде:

$$
U_{Cy}(t) = 27,358\sin(10^4t - 103,809^\circ) \text{ mB};
$$
  
\n
$$
i_{Ly}(t) = i_{3y}(t) = 0,324\sin(10^4t - 71,137^\circ) \text{ mA}.
$$

Составим характеристическое уравнение и найдем его корни.

Запишем входное сопротивление относительно второй ветви пассивной схемы (рис. 1.18) в комплексной форме:

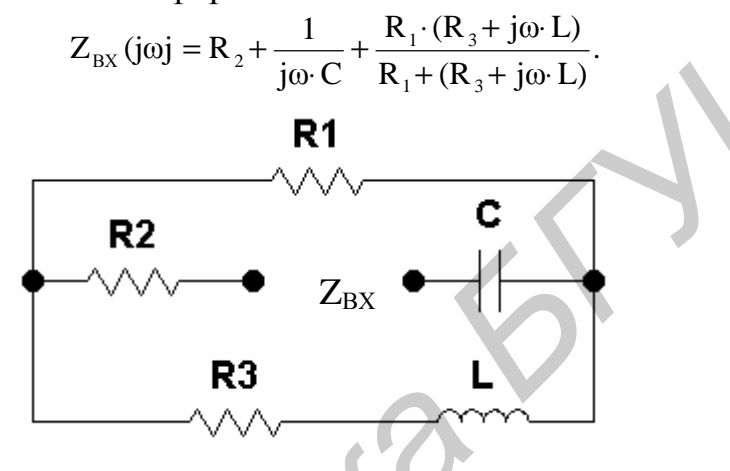

Рис. 1.18

Заменим в формуле јо на р и полученное выражение приравняем нулю:

$$
Z_{\text{BX}}(p) = R_2 + \frac{1}{p \cdot C} + \frac{R_1 \cdot (R_3 + p \cdot L)}{R_1 + (R_3 + p \cdot L)} = 0
$$

После выполнения алгебраических преобразований получим характеристическое уравнение

$$
p^{2} + \frac{(R_{1} \cdot R_{2} + R_{1} \cdot R_{3} + R_{2} \cdot R_{3})C + L}{(R_{1} + R_{2}) \cdot C \cdot L} p + \frac{R_{1} + R_{3}}{(R_{1} + R_{2}) \cdot L \cdot C} = 0
$$
  
\n
$$
p^{2} + \left[ \frac{(100 \cdot 21 + 100 \cdot 24 + 24 \cdot 21)0,53 \cdot 10^{-6} + 0,033}{(100 + 21) \cdot 0,033 \cdot 0,53 \cdot 10^{-6}} \right] p + \frac{100 + 24}{0,033 \cdot 0,53 \cdot 10^{-6} (100 + 21)} = 0,
$$
\n
$$
p^{2} + 16846,5 \cdot p + 58593103 = 0.
$$
\nExample 21.1020, 1/2

Корни этого уравнения:  $p_1 = -4908$  1/c;  $p_2 = -11939$  1/c.

По виду корней характеристического уравнения записываем искомое решение переходного процесса (см. подразд. 1.1). Так как число корней равно 2 и они действительны, то i3(t) и  $u<sub>C</sub>(t)$  имеют вид

$$
i_3(t) = 0,324 \cdot \sin(10^4 \cdot t - 71,137^\circ) + A_1 \cdot e^{-4908 \cdot t} + A_2 \cdot e^{-11939 \cdot t} \quad MA,
$$
  
\n
$$
u_c(t) = 27,358 \cdot \sin(10^4 t - 103,809^\circ) + B_1 \cdot e^{-4908 \cdot t} + B_2 \cdot e^{-11939 \cdot t} \quad MB.
$$

Для случая комплексно-сопряженных корней  $p_{1,2} = -\delta \pm i\omega_{CB}$ :

$$
i_3(t) = i_y(t) + A \cdot e^{-\delta \cdot t} \sin(\omega_{CB} \cdot t + \psi_i),
$$
  
 
$$
u_C(t) = u_{Cy}(t) + B \cdot e^{-\delta \cdot t} \sin(\omega_{CB} \cdot t + \psi_U).
$$

Уравнения имеют по два неизвестных (постоянные интегрирования), следовательно, для однозначного их определения необходимо составить еще одно уравнение, которое получим дифференцированием первого уравнения.

Постоянные интегрирования  $A_1$  и  $A_2$  для тока третьей ветви найдем из уравнений

$$
i_3(t) = 0,324 \cdot \sin(10^4 \cdot t - 71,137^{\circ}) + A_1 \cdot e^{-4908 \cdot t} + A_2 \cdot e^{-11939 \cdot t},
$$
  
\n
$$
\frac{di_3}{dt} = 0,324 \cdot 10^4 \cdot \cos(10^4 \cdot t - 71,137^{\circ}) + (-4908) \cdot A_1 \cdot e^{-4908 \cdot t} + (-11939) \cdot A_2 \cdot e^{-11939 \cdot t}
$$

Производная от тока в третьей ветви в момент t = 0 относится к зависимым начальным условиям. Зависимые начальные условия  $i'_{1}(0) = i'_{3}(0) =$ =  $[\text{di}_3(t)/dt]_{t=0}$   $u'_{C}(0)$  =  $[\text{du}_C(t)/dt]_{t=0}$  определим из схемы после коммутации (см. рис. 1.16) по системе уравнений, составленной по законам Кирхгофа для момента времени  $t = 0$ , с учетом найденных ННУ.

Составим для определения зависимых начальных условий систему уравнений по законам Кирхгофа:

$$
\begin{cases}\n-r_1 \cdot i_1(0) + u_c(0) + r_2 \cdot i_2(0) = 0, \\
-r_2 \cdot i_2(0) - u_c(0) - L \cdot \frac{di_3(t)}{dt}\bigg|_{t=0} - r_3 \cdot i_3(0) = -e(0), \\
i_3(0) = i_1(0) + i_2(0).\n\end{cases}
$$

Подставляя численные значения найденных ранее независимых начальных условий i<sub>3</sub>(0) = 0 u<sub>c</sub>(0) = -16,495 мВ и значение e(0)=100sin( $\omega$ ·0) = 0, получим  $i_{1}(0) - 0.136310 M\Lambda$ 

$$
\frac{di_3(t)}{dt}\bigg|_{t=0} = \frac{u_L(0)}{L} = 413,09 \quad \text{MA/c.}
$$

Производную напряжения на емкости в момент коммутации определим из выражения

$$
\left. \frac{du_{C}(t)}{dt} \right|_{t=0} = \frac{i_{2}(0)}{C} = \frac{0,136319}{0,53 \cdot 10^{-6}} = 257207 \text{ mB/c}.
$$

ЗНУ проще найти из схемы после коммутации для  $t = 0$  (рис. 1.19), в которой индуктивность заменяется источником тока  $J = i_I(0) = 0$  (обрыв третьей ветви), а конденсатор – источником ЭДС  $E = u_C(0) = -16,495$  мВ.

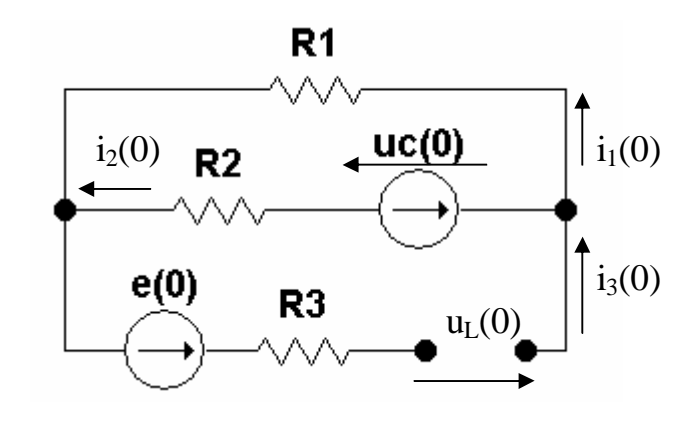

Рис. 1.19

По закону Ома определим ток i<sub>2</sub>(0) и напряжение u<sub>L</sub>(0):

$$
i_2(0) = -i_1(0) = -\frac{u_C(0)}{R_1 + R_2} = \frac{16,495}{100 + 21} = 0,136319 \text{ mA};
$$
  
\n
$$
u_L(0) = -R_1 \cdot i_1(0) = 100 \cdot 0,136319 = 13,6319 \text{ MB}.
$$
  
\nПолагая в уравнениях для тока третьей ветви t = 0, получим  
\n
$$
\begin{cases}\ni_3(0) = 0,324 \cdot \sin(-71,137) + A_1 + A_2, \\
\frac{di_3(t)}{dt}\bigg|_{t=0} = 0,324 \cdot 10^4 \cdot \cos(-71,137) + (-4908) \cdot A_1 + (-11939) \cdot A_2\n\end{cases}
$$
  
\n
$$
\begin{cases}\n0 = -0,307 + A_1 + A_2, \\
413,09 = 1048 - 4908 \cdot A_1 - 11939 \cdot A_2.\n\end{cases}
$$
  
\nOrсюда A<sub>1</sub> = 0,43, A<sub>2</sub> = -0,1237.

или

Окончательное выражение для тока в индуктивности запишем в виде  $i_3(t) = 0,324 \cdot \sin(10^4 t - 71,137^0) + 0.43e^{-4908 \cdot t} - 0.1237e^{-11939 \cdot t}$  MA.

Напряжение на емкости рассчитываем аналогично:

$$
u_{C}(t) = 27,358 \cdot \sin(10^{4} t - 103,809^{0}) + B_{1} \cdot e^{-4908 \cdot t} + B_{2} \cdot e^{-11939 \cdot t} \text{ MB},
$$

$$
\frac{du_{C}}{dt} = 27,353 \cdot 10^{4} \cos(10^{4} t - 103,809) + (-4908) B_{1} e^{-11939 \cdot t} + (-11939) \cdot B_{2} \cdot e^{-11939 \cdot t} \text{ dB/c}.
$$

Полагая в обоих уравнениях  $t = 0$ , получим

$$
\begin{cases}\nu_{\rm C}(0) = 27,358 \cdot \sin(-103,809) + B_1 + B_2, \\
\frac{du_{\rm C}(t)}{dt}\Big|_{t=0} = 27,358 \cdot 10^4 \cdot \cos(-103,809) + (-4908) \cdot B_1 + (-11939) \cdot B_2.\n\end{cases}
$$

Уравнения для определения постоянных интегрирования примут вид

$$
\begin{cases}\n-16.495 = -26.567 + B_1 + B_2, \\
257207 = -65299.715 - 4908 \cdot B_1 - 11939 \cdot B_2.\n\end{cases}
$$

Решая уравнений, полученную систему определим постоянные интегрирования:

$$
B_1 = 62{,}74; \quad B_2 = -52{,}77.
$$

Окончательное выражение для напряжения на емкости запишем в виде

$$
1C(t) = 27,358 \cdot \sin(10^4 \cdot t - 103,809^\circ) + 62,74 \cdot e^{-4908 \cdot t} - 52,77 \cdot e^{-11939 \cdot t} \quad \text{M}B.
$$

1.5.2. Расчет переходных процессов классическим методом средствами MathCAD

Введем исходные данные цепи (см. рис. 1.16) и рассчитаем цепь до коммутации для определения независимых начальных условий.

R1 := 100 R2 := 21 R3 := 24 
$$
\omega
$$
 = 10000 Em := 100  
C = 0.53 × 10<sup>-6</sup>  

$$
XC = \frac{1}{\omega \cdot C}
$$
 R3 := 24  $\omega$  = 10000 Em := 100  
L = 0.033  $\chi L$  =  $\omega \cdot L$   $\chi L$  = 330

Независимые начальные условия  $i_L(0)$  и  $u_C(0)$  определяются из схемы до коммутации (см. рис. 1.16). Ключ К<sub>1</sub> замкнут. До коммутации в цепи отсутствует индуктивность. Следовательно, ток в индуктивности до коммутации будет равен 0 и, согласно первому закону коммутации, не изменится непосредственно после размыкания ключа:  $i_I(0) = i_3(0_+) = i_3(0_-) = 0$ .

Так как в цепи действует источник синусоидального напряжения, расчет проводим символическим методом. Комплексное сопротивление иепи относительно источника равно

$$
Z0 := R3 + R1 \cdot \frac{(R2 - j \cdot XC)}{R1 + R2 - j \cdot XC},
$$
  

$$
Z0 = 99.916 - 37.555i
$$

На данной частоте цепь эквивалентна последовательно включенным резистором (R = 99,916 Ом) и емкостным сопротивлением (X =  $-37,555$  Ом). Мнимая часть комплексного сопротивления может иметь любой знак (знак плюс, если X - индуктивное сопротивление).

По закону Ома определим комплексную амплитуду тока т<sub>ам</sub>. По правилу плеч находим комплексную амплитуду тока том. Напряжение на емкости U<sub>CM</sub> определяем по закону Ома:

$$
I30m := \frac{Em}{Z0}, \quad I20m := I30m \cdot \frac{R1}{(R1 + R2 - j \cdot XC)}, \quad U0cm := -j \cdot XC \cdot I20m.
$$

Найдем модуль и фазу (в радианах) напряжения на емкости:

 $|U0cm| = 78.862$ ,  $\psi$ uc $0 := arg(U0cm)$ ,  $\text{wuc0} = -0.211$ .

Мгновенное значение напряжения на емкости запишем в виде

 $uc0$  (t) := 78.862  $\cdot$ sin (10000  $\cdot$ t - 0.211).

По второму закону коммутации находим напряжение на емкости после коммутации при  $t = 0$  (ННУ):

 $uc0 := |U0cm| \cdot \sin(\psi u) \cdot$  $\mu$ c0 = -16.494.

Принужденные составляющие  $i_{3v}(t)$  и  $u_{0v}(t)$  определим по схеме, изображенной на рис. 1.17. Комплексное сопротивление цепи относительно источника равно

$$
Zyct := R3 + j \cdot XL + R1 \cdot \frac{(R2 - j \cdot XC)}{R1 + R2 - j \cdot XC}, \qquad Zyct = 99.916 + 292.445i.
$$

По закону Ома определим комплексную амплитуду тока  $\pi_{\text{Mv}}$ :

$$
I3my := \frac{Em}{Zyct} , \qquad I3my = 0.105 - 0.306i.
$$

 $\Pi$ <sub>0</sub> правилу плеч находим комплексную амплитуду тока  $\pi_{\text{MW}}$ Комплексную амплитуду напряжения на емкости определим по закону Ома:

$$
I2my := I3my \cdot \frac{R1}{(R1 + R2 - j \cdot XC)}, \quad Ucmy := -j \cdot XC \cdot I2my, \quad Ucmy = -6.501 - 26.451i.
$$

Найдем модули и фазы (в радианах) напряжения на емкости и тока в индуктивности:

> $|13 \text{my}| = 0.324$  $\psi$ i3 := arg(I3my)  $\text{Wi}3 = -1.242$

 $|Ucmv| = 27.238$  $\psi$ uc := arg(Ucmy)  $\text{wuc} = -1.812$ 

Мгновенные значения тока в индуктивности и напряжения на емкости запишем в виде

 $i3y(t) := 0.324 \sin(10000t - 1.242)$ ,  $ucy(t) := 27.238 \sin(10000t - 1.812)$ .

ЗНУ проще найти из схемы после коммутации для  $t = 0$  (рис. 1.19), в которой индуктивность заменяется источником тока  $J = i_I(0) = 0$  (обрыв третьей ветви), а конденсатор – источником ЭДС  $E = u_C(0) = -16,495$  мВ.

По закону Ома определим ток  $i_2(0)$  и напряжение  $u_L(0)$ :

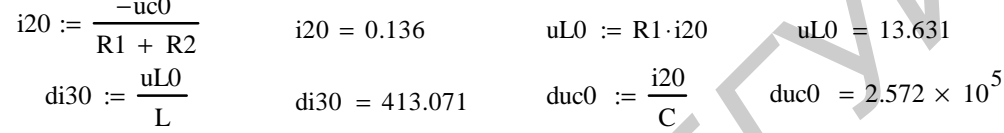

Составим характеристическое уравнение и найдем его корни.

Запишем входное сопротивление относительно второй ветви пассивной схемы (см. рис. 1.18) в комплексной форме. Заменим в формуле јо на р и полученное выражение приравняем нулю. Чтобы найти корни этого уравнения, выполним следующие шаги.

Наберем на клавиатуре ключевое слово Given. Нажмем на клавишу «Enter». Введем уравнение, изображенное на рис. 1.20. Наберем на клавиатуре строку  $\text{find}(p)^T$  и нажмем кнопку « $\rightarrow$ » на панели инструментов «Вычисления». Встроенная функция find (Искать) определяет корни уравнения  $p_1$  и  $p_2$ .

Giv

Given  
\n
$$
R2 + \frac{1}{p \cdot C} + R1 \cdot \frac{(R3 + p \cdot L)}{R1 + R3 + p \cdot L} = 0
$$
  
\nFind (p)<sup>T</sup>  $\rightarrow$   $\begin{pmatrix} -11938.682427334096208 \\ -4907.8367170175758212 \end{pmatrix}$   $p1 := -4907.8367$   $p2 := -11938.682427$   
\n**Proc. 1.20**

По виду корней характеристического уравнения записываем искомое решение переходного процесса. Так как число корней равно 2 и они действительны, то i<sub>3</sub>(t) и u<sub>C</sub>(t) имеют вид (см. подразд. 1.1):

$$
i_3(t) = 0,324 \cdot \sin(10^4 \cdot t - 1,242) + A_1 \cdot e^{-4908 \cdot t} + A_2 \cdot e^{-11939 \cdot t} \quad MA,
$$
  
\n
$$
u_C(t) = 27,238 \cdot \sin(10^4 \text{ t} - 1,812) + B_1 \cdot e^{-4908 \cdot t} + B_2 \cdot e^{-11939 \cdot t} \quad MB.
$$

Оба уравнения имеют по два неизвестных (постоянные интегрирования), следовательно, для однозначного их определения необходимо составить еще одно уравнение, которое получим дифференцированием первого уравнения.

Постоянные интегрирования А<sub>1</sub> и А<sub>2</sub> для тока третьей ветви найдем из уравнений

$$
i_3(t) = 0,324 \cdot \sin(10^4 \cdot t - 71,137^{\circ}) + A_1 \cdot e^{-4908 \cdot t} + A_2 \cdot e^{-11939 \cdot t},
$$
  
\n
$$
\frac{di_3}{dt} = 0,324 \cdot 10^4 \cdot \cos(10^4 \cdot t - 71,137^{\circ}) + (-4908) \cdot A_1 \cdot e^{-4908 \cdot t} + (-11939) \cdot A_2 \cdot e^{-11939 \cdot t}.
$$
  
\nПолагая в уравнениях для тока третьей ветви  $t = 0$ , получим

$$
\begin{cases}\ni_{3}(0) = 0,324 \cdot \sin(-71,137) + A_{1} + A_{2}, \\
\frac{di_{3}(t)}{dt}\bigg|_{t=0} = 0,324 \cdot 10^{4} \cdot \cos(-71,137^{0}) + (-4908) \cdot A_{1} + (-11939) \cdot A_{2} \\
\int 0 = -0,307 + A_{1} + A_{2}, \\
413,09 = 1048 - 4908 \cdot A_{1} - 11939 \cdot A_{2}.\n\end{cases}
$$

ИЛИ

Чтобы решить систему уравнений, выполним следующие шаги (рис. 1.21):

 $i3y(0) = -0.307$   $di30y := |13my| \cdot w \cdot cos(yi3)$   $di30y - di30 = 633.09$  $i3y(0) + A1 + A2 = 0$   $di30y - 4907.84 \cdot A1 - 11938.68 \cdot A2 = di30$ Given

Find (A1, A2)<sup>T</sup>  $\rightarrow$  (.43065028824758118770 -.12400641744175354994) A1 := 0.4306 A2 := -0.124 Рис. 1.21

Окончательное выражение для тока в индуктивности запишем в виде  $i3(t) := 0.324 \sin(10000t - 1.242 + 0.4306e^{-4907.8 \cdot t} - 0.124e^{-11938.68 \cdot t}$ .

Напряжение на емкости рассчитываем аналогично:

 $u_c(t) = 27,358 \cdot \sin(10^4 t - 103,809^\circ) + B_1 \cdot e^{-4908 \cdot t} + B_2 \cdot e^{-11939 \cdot t}$  MB,  $\frac{du_{C}}{dt} = 27{,}353 \cdot 10^{4} \cos(10^{4} t - 103{,}809^{\circ}) + (-4908) B_{1} e^{-11939 \cdot t} + (-11939) \cdot B_{2} \cdot e^{-11939 \cdot t} \text{ mB/c}.$ Чтобы решить систему уравнений, выполним следующие шаги (рис. 1.22):

ucy (0) = -26.449 ducy0 := |Ucmy | ω cos (ψ uc) ducy0 = -6.501 × 10<sup>4</sup> ucy (0) + B1 + B2 = uc0 ducy0 + p1 · B1 + p2 · B2 = duc0 Given

Find  $(B1, B2)^T$   $\rightarrow$   $(62.732826693238325092 -52.777260979332843778)$  B1 := 62.733 B2 := -52.777<br>PHC. 1.22

Окончательное выражение для напряжения запишем в виде

 $\text{uc}(t) := 27.238\sin(10000t - 1.812) + 62.733e^{-4907.8 \cdot t} - 52.777e^{-11938.68 \cdot t}$ 

Запишем уравнения для свободных и принужденных составляющих тока  $i_3(t)$  и напряжения  $u_C(t)$ :

 $i3cb(t) := 0.4306e^{-4908 \cdot t} - 0.124e^{-11939 \cdot t}$ <br> $uccb(t) := 62.7e^{-4908 \cdot t} - 52.8e^{-11939 \cdot t}$ 

 $i3y(t) := 0.324 \sin(10000t - 1.242)$ 

 $ucy(t) := 27.238\sin(10000t - 1.812)$ 

Строим графики i<sub>3</sub>(t) и u<sub>C</sub>(t) как сумму принужденной и свободной составляющих (рис. 1.24 и 1.25 соответственно):

 $i_3(t) = i_{3y}(t) + i_{3CB}(t);$  $u_C(t) = u_{C_y}(t) + u_{CCB}(t);$  $i_{3y}(t) = 0,324 \cdot \sin(\omega t - 1,242) \text{ mA.};$ <br>  $i_{3CB}(t) = 0,43e^{-4908t} - 0,124e^{-11939t} \text{ mA.};$ <br>  $u_{CCB}(t) = 62.7e^{-4908t} - 52.8e^{-11939t} \text{ MB.}$  $u_{Cv}(t) = 27,36 \cdot \sin(\omega t - 1,812)$  MB; Определяем длительность переходного процесса свободной ДЛЯ составляющей:

$$
T1 = 5 \cdot \tau_1 = -5/p_1 = 5/4908 = 10,187 \cdot 10^{-4}c
$$

где т - постоянная времени цепи (обратная величина минимального по модулю одного из корней характеристического уравнения).

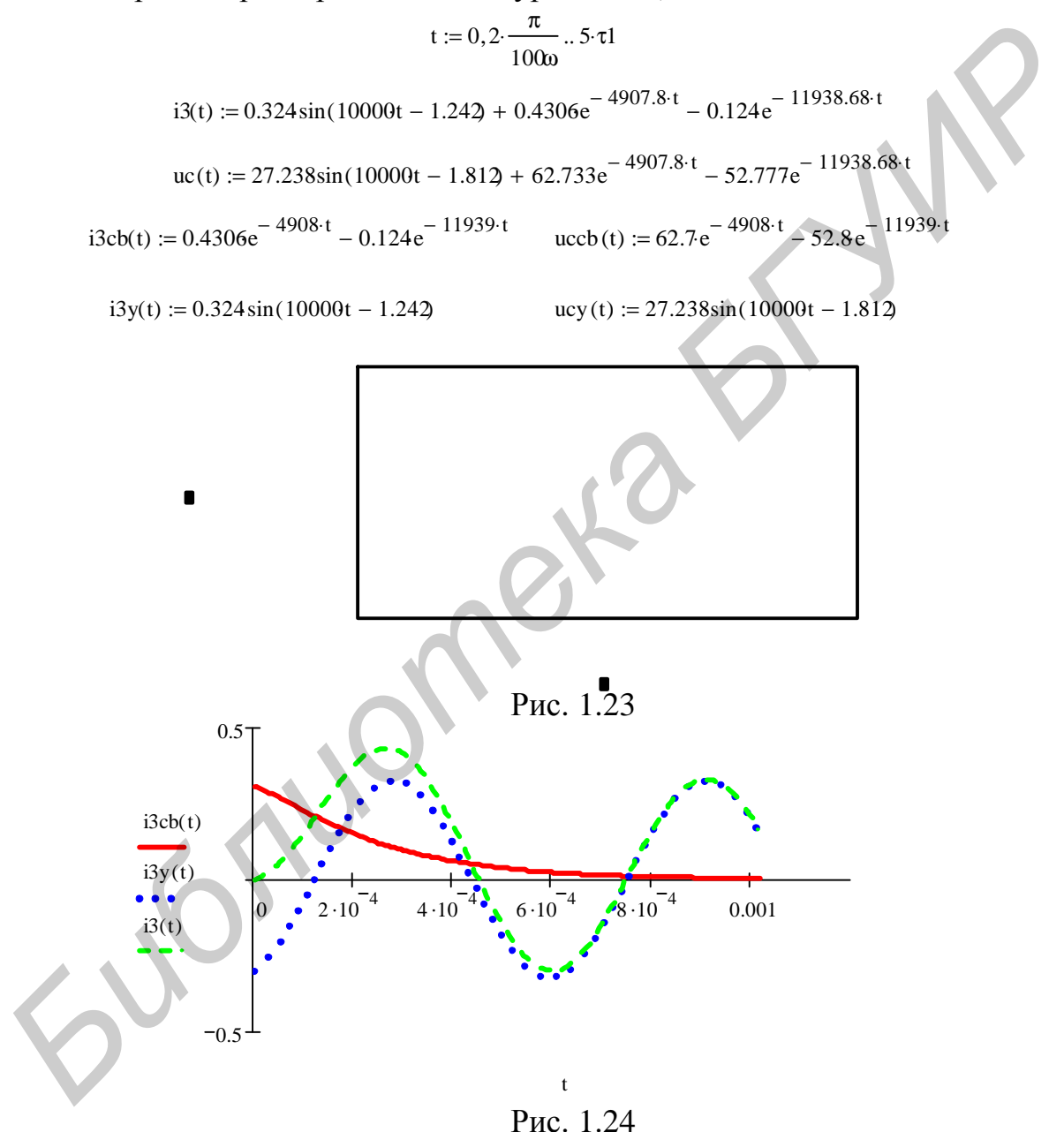

Графики позволяют наглядно представить результаты расчетов. Введем формулу, в которой задается переменная t, которая определяет диапазон изменения аргумента на графике функции. Нажмем кнопку на панели инструментов «Графики» (Graph) (см. рис. 1.9). На рабочем поле документа появится шаблон декартова графика (см. рис. 1.23). Шаблон имеет два поля

квадратика) и прямоугольную рамку. В поле ввода, ввода (черных расположенном возле оси ординат, вводим имя функции i<sub>3CB</sub>(t). Нажмем на клавишу «,». Появится новое поле ввода для функции  $i_{3v}(t)$ . Еще раз нажмем на клавишу «,». В новое поле ввода введем имя функции i<sub>3</sub>(t). Щелкнем на рабочей области документа вне поля графика. На графике будут построены все три функции.

Аналогично строим графики напряжений  $u_{CCb}(t)$ ,  $u_{Cv}(t)$  и  $u_{C}(t)$  (рис. 1.25).

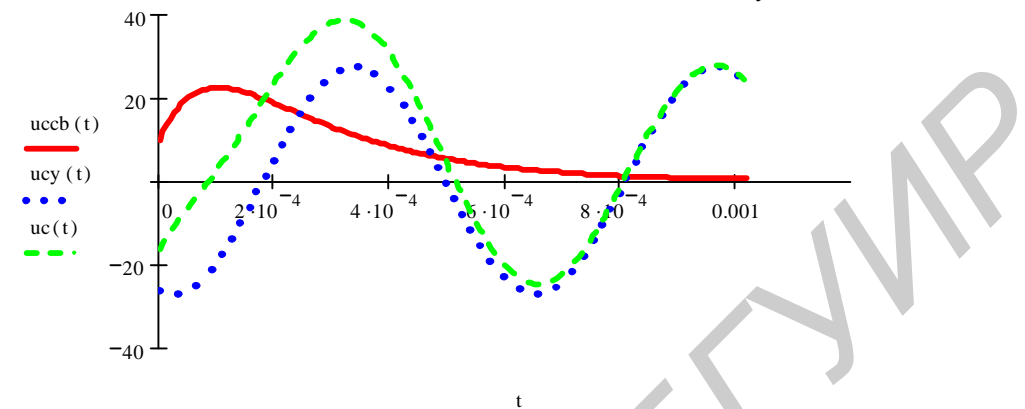

Рис. 1.25

Практически переходный процесс в нашем случае заканчивается за время одного периода принужденной составляющей, т.е.  $t = 2\pi/\omega = 6,2831/10^4$  $= 6.2831 \cdot 10^{-4}$ c  $\approx 3 \cdot \tau$ .

1.5.3. Расчет переходных процессов операторным методом

Запишем исходные данные согласно варианту (шифр 630101, вариант 2).

В цепи действует постоянная ЭДС Е =100 мВ. Ключ К2 переводится из положения 1 в положение 2 (рис. 1.26). Рассчитать ток в ветви с индуктивностью  $i_L(t)$  и напряжение  $u_C(t)$  операторным методом. Построить графики  $i_I(t)$  и  $u_C(t)$ .

 $\vec{e}(t) = \vec{E} = 100 \text{ mB};$   $R_1 = 100 \text{ Om};$   $R_2 = 21 \text{ Om};$   $R_3 = 24 \text{ Om};$   $C = 0.54 \text{ mK}\Phi;$  $L=0.01$   $\Gamma$ H.

Для выполнения расчета введем исходные данные в документ MathCAD:

 $C := 0.54 \cdot 10^{-6}$  $R1 := 100$   $R2 := 21$  $R3 := 24$   $L := 0.01$  $E := 100$ 

Задача с ненулевыми начальными условиями. В схеме до коммутации (см. рис. 1.26) по закону Ома найдем ток  $i_3(0)$  и напряжение на конденсаторе  $u_C(0)$ .

$$
t := 0
$$
  $i3(t) := \frac{E}{R1 + R3}$   $uc(t) := R1 \cdot i3(t)$   $i3(t) = 0.806$   $uc(t) = 80.645$ 

По законам коммутации запишем ННУ:

 $i_I(0) = i_3(0) = i_3(0) = 0,806$  MA;  $u_C(0) = u_C(0-) = 80,645$  MB.

Составим операторную схему замещения и найдем изображения искомых величин. Операторная схема согласно рис. 1.26 изображена на рис. 1.27.

По методу контурных токов запишем систему уравнений и, учитывая, что ток второй ветви I<sub>2</sub>(р) совпадает по направлению с контурным током I<sub>11</sub>(р), а ток третьей ветви  $I_3(p)$  направлен против контурного тока  $I_{22}(p)$ , имеем

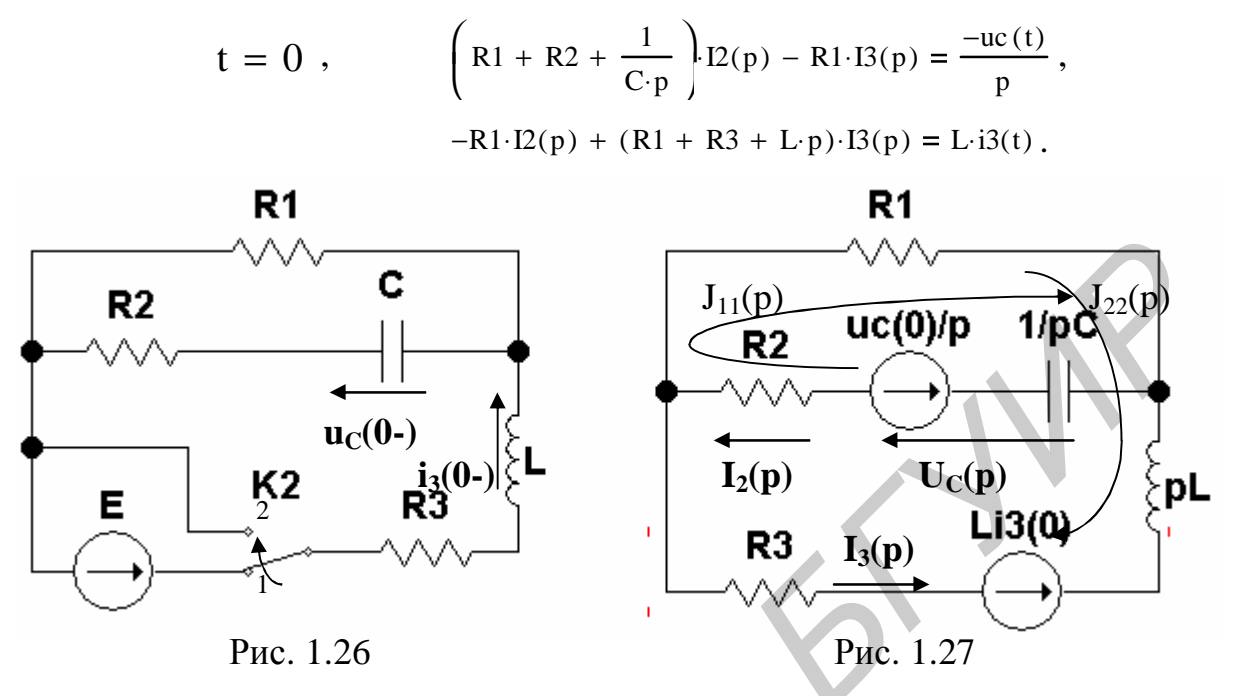

Решим эти уравнения относительно  $I_2(p)$  и  $I_3(p)$  средствами MathCAD. Заменим искомые переменные  $I_2(p)$  и  $I_3(p)$  соответственно через х и -у. Эта система из двух уравнений зависит от трех параметров: х, у и р. Решим систему в символьном виде. Функция find(x,y) (Найти) может вывести только зависимость параметров х(р) и у(р). На рис. 1.28 видим, что результат функции find(x,y) представлен в виде матрицы-столбца.

Given  
\n
$$
[(R1 + R2) \cdot C \cdot p + 1] \cdot x - R1 \cdot C \cdot p \cdot y = -C \cdot uc0
$$
\n
$$
-R1 \cdot x + (R1 + R3 + L \cdot p) \cdot y = L \cdot 130
$$
\n
$$
-26999946.
$$
\n63510800.  $\cdot p + 3267 \cdot p^2 + 620000000000$ .  
\n63510800.  $\cdot p + 3267 \cdot p + 2300000$ .  
\n63510800.  $\cdot p + 3267 \cdot p^2 + 620000000000$ .  
\n
$$
P\text{HC. } 1.28
$$

После выполнения алгебраических преобразований получим

$$
I2(p) := \frac{-8264}{p^2 + 19440p + 189810^5},
$$
  

$$
I3(p) := \frac{(0.80645p + 5677)}{(p^2 + 19440p + 189810^5)}
$$

Емкость на операторной схеме замещения цепи изображается операторным сопротивлением и источником ЭДС, учитывающим ненулевые начальные условия. Запишем изображение напряжения на емкости (см. рис. 1.27):

$$
U_C(p) = \frac{u_C(0)}{p} + \frac{1}{p \cdot C} \cdot I_2(p) = \frac{u_C(0)}{p} + U_2(p).
$$

Подставляя числовые значения, получим

$$
\text{Uc}(p) := \frac{80.645}{p} + \frac{-1.53 \times 10^{10}}{p \cdot (p^2 + 19440p + 189810^5)}.
$$

По изображению  $I_3(p)$  находим оригинал тока  $i_3(t)$  с помощью теоремы  $i_3(t) = \sum_{k=1}^{N} \frac{M_1(p_k)}{M'(p_k)} \cdot e^{pk \cdot t},$ разложения (см. подразд. 1.2):

где  $p_k$  - k-й корень характеристического уравнения  $M_2(p) = 0$ ; N - порядок характеристического уравнения;  $M'_{2}=[dM_{2}(p)/dp]$  – производная полинома  $M_{2}(p)$ .

Для тока в индуктивности i<sub>3</sub>(t) запишем

$$
M_1(p) = 0,80645 \cdot p + 5677;
$$
  
\n
$$
M_2(p) = p^2 + 19440 \cdot p + 189800000
$$
  
\n
$$
M'_2(p) = 2p + 19440.
$$

Найдем корни характеристического уравнение средствами MathCAD:

 $p^2 + 19440 \cdot p + 189.8 \cdot 10^6 = 0$ <br>Find (p)<sup>T</sup>  $\rightarrow$   $\begin{pmatrix} -9720. & -9763.2781380026247821 \cdot i \\ -9720. & +9763.2781380026247821 \cdot i \end{pmatrix}$ . Given

Коэффициенты при экспонентах в случае комплексно сопряженных корней тоже будут комплексно сопряженными, поэтому при суммировании мнимая часть будет равна нулю и ток i<sub>3</sub>(t) можно определить как удвоенное значение вещественной части первого или второго слагаемого (см. подразд. 1.2):

$$
i_3(t) = 2 \text{Re} \left[ \frac{M_1(p_1)}{M'_2(p_1)} \cdot e^{p_1 t} \right].
$$

После подстановки в последнее выражение численных значений получим:

$$
i_3(t) = 2 \text{Re} \cdot \left[ \frac{0.806 \cdot (-9720 + j \cdot 9763) + 5674}{2 \cdot (-9720 + j \cdot 9763) + 19440} \cdot e^{-(9720 + j \cdot 9763) \cdot t} \right] =
$$
  
= Re[0.8359 \cdot e^{j15} \cdot e^{-9720 \cdot t} \cdot e^{j9763 \cdot t}] = Re[0.8359 \cdot e^{-9720 \cdot t} (\cos(9763 \cdot t + 15^\circ) +  
+ j \sin(9763 \cdot t + 15^\circ))] = 0.8359 \cdot e^{-9720 \cdot t} \cdot \cos(9763 \cdot t + 15^\circ) =  
= 0.8359 \cdot e^{-9720 \cdot t} \cdot \sin(9763 \cdot t + 105^\circ).

Найдем ток i<sub>3</sub>(t) средствами MathCAD:

$$
M1(p) := 0.806p + 5677
$$
  
\n
$$
M2(p) := p^{2} + 19440p + 1897810^{4}
$$
  
\n
$$
dM2(p) := 2 \cdot p + 1944(
$$
  
\n
$$
i3(t) := 2 \cdot Re\left(\frac{M1(p1)}{dM2(p1)} \cdot e^{p1 \cdot t}\right)
$$

Амплитуду I<sub>m3</sub> и начальную фазу  $\psi_{i3}$  тока i<sub>3</sub>(t) находим из выражений

I3m:=  $2 \cdot \frac{M1(p1)}{dM2(p1)}$  I3m = 0.806+ 0.221i |I3m| = 0.836  $\psi$ i3 := arg(I3m) +  $\frac{\pi}{2}$   $\psi$ i3 = 1.838

3anumem конечный результат:<br>
i3(t) :=  $|13m| \cdot e^{-\delta \cdot t} \sin(\omega c b \cdot t + 1.838)$  i3(t) := 0.836e<sup>-9730 t</sup> sin(9762t + 1.838) Переходное напряжение на емкости вычислим, используя полученное ранее изображение U<sub>C</sub>(p) и свойство линейности преобразования Лапласа.

Сумме изображений  $U_C(p) = u_C(0)/p + U_1(p)$  будет соответствовать сумма оригиналов  $u_C(t) = u_C(0) + u_1(t)$ , где

$$
U_1(p) = \frac{-153 \cdot 10^8}{p \cdot (p^2 + 19440 \cdot p + 189800000)} = \frac{N_1(p)}{p \cdot N_2(p)}
$$

Изображению  $u_C(0)/p$  в области оригиналов будет соответствовать константа  $u_C(0) = 80,645$  В. Оригинал  $u_1(t)$  находим по теореме разложения с нулевым корнем (см. подразд. 1.2). Характеристическое уравнение  $N_2(p) = 0$ имеет три корня:  $p_1 = 0$ ;  $p_2 = -\delta + j\omega_{CB} = -9720 + j9762$ ;  $p_3 = -9720 - j9762$ .

Следовательно.

$$
u_2(t) = \frac{N_1(0)}{N_2(0)} + 2\operatorname{Re}\left[\frac{N_1(p_2)}{p_2N_2'(p_2)} \cdot e^{p_2t}\right] = \frac{-153 \cdot 10^8}{1898 \cdot 10^5} + 2 \cdot \operatorname{Re}\left[\frac{-153 \cdot 10^8}{p_2 \cdot (2 \cdot p_2 + 19440)} \cdot e^{-9720 \cdot t} e^{j9762 \cdot t}\right].
$$

После подстановки численных значений выполнения **BCCX**  $\mathbf{M}$ преобразований получим

$$
u_1(t) = -80.6 + 2 \text{Re} \left[ \frac{-153 \cdot 10^8}{2 \cdot (-9720 + j \cdot 9762)^2 + 19440(-9720 + j \cdot 9762)} \right] = -80.6 + 113.72 e^{-9720 \cdot t} \cdot \sin(9762 \cdot t + 45.1^0).
$$

Складывая  $u_C(0) = 80, 6$  и  $u_1(t)$ , находим напряжение на емкости  $u_c(t) = 113,72 \cdot e^{-9720 \cdot t} \cdot \sin(9762 \cdot t + 45,1^0)$  MB.

Найдем напряжение  $u_C(t)$  средствами MathCAD:

$$
\text{Uc}(p) := \frac{80.6}{p} + \frac{-153 \, 10^8}{p \cdot \left(p^2 + 19440p + 189.810^6\right)} \qquad \qquad \text{Uc}(p) = \frac{\text{uc}(0)}{p} + \text{U1}(p)
$$

Изображению  $u_C(0)/p$  в области оригиналов будет соответствовать константа  $u_C(0) = 80,6$  В. Оригинал  $u_1(t)$  находим по теореме разложения с нулевым корнем (см. подразд. 1.2):

$$
ul(t) := \frac{Nl(0)}{N2(0)} + 2 \text{ Re} \left( \frac{Nl(p2)}{p2 \cdot dN2(p2)} \cdot e^{p2 \cdot t} \right)
$$

где N1(0) = -1.53 × 10<sup>10</sup> N1(p2) = -1.53 × 10<sup>10</sup>  $NI(p) := -153 \cdot 10^8$  $dN2$  (p2) := 2·p2 + 19440 N2(p) =  $p^2 + 19440 \cdot p + 18978 \cdot 10^4$  N2(0) = 1.898 × 10<sup>8</sup> 100

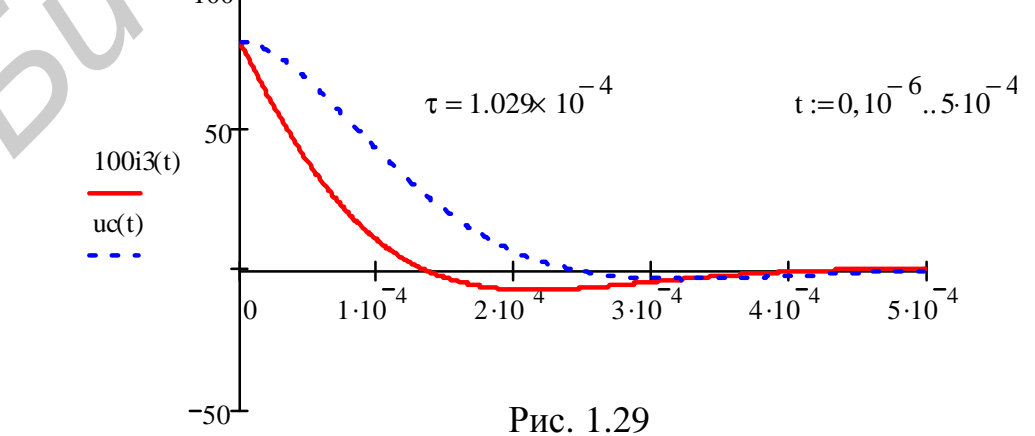

После подстановки значений численных  $\mathbf{M}$ выполнения **BCCX** преобразований найдем амплитуду и начальную фазу  $u_C(t)$ :

Ucm := 
$$
\frac{2 \text{N1(p2)}}{p2 \cdot d\text{N2(p2)}}
$$

\nUcm = 80.622 - 80.275i

\nUcm =  $113.771$ 

\nUcm =  $40.622 - 80.275$ 

\nUcm =  $113.771$ 

\nUcm =  $113.771$ 

\nUcm =  $40.788$ 

\nUcm =  $40.788$ 

\nUcm =  $40.788$ 

\nUcm =  $113.771$ 

\nUcm =  $40.788$ 

\nUcm =  $40.788$ 

\nUcm =  $40.788$ 

Кривые тока i<sub>3</sub>(t) и напряжения на емкости  $u<sub>C</sub>(t)$  построим средствами MathCAD (рис.  $1.29$ ).

## 1.5.4. Расчет переходных процессов в линейных электрических цепях при импульсных воздействиях

Исходные данные согласно варианту (шифр 630101, вариант 2) таковы.

Ключ К1 замкнут. Ключ К2 находится в положении 1 (см. рис. 1.16). Параметры схемы:  $R_1 = 100 \text{ Om}$ ;  $R_2 = 21 \text{ Om}$ ;  $R_3 = 24 \text{ Om}$ ;  $C = 0.53 \text{ MK}\Phi$ ; ЭДС (согласно рис. 1.15, а);  $k = 7$ .

## Расчет переходных и импульсных характеристик

а) Цепь (рис. 1.30, а) подключается к источнику ЭДС  $E = 1 B$ .

Так как в цепи имеется ветвь с емкостью, целесообразно начинать расчет с определения  $u<sub>C</sub>(t)$ . Рассчитаем напряжение  $u<sub>C</sub>(t)$  классическим методом.

Расчет цепи до коммутации (см. рис. 1.30, а - ключ К2 разомкнут). Напряжение на конденсаторе  $u<sub>C</sub>(0)$  равно нулю. Согласно второму закону коммутации напряжение на конденсаторе в первый момент после коммутации при t = 0 равно  $u_C(0) = u_C(0) = 0$ .

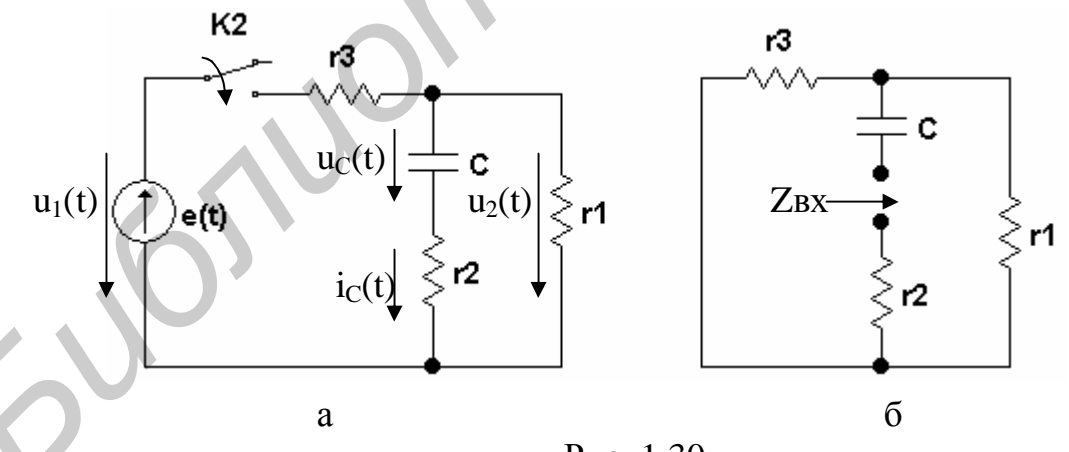

Рис. 1.30

Расчет установившегося процесса после коммутации (см. рис. 1.30, а - ключ К2 замкнут). Напряжение на конденсаторе равно

$$
U_{Cy} = R_1 \cdot I_{3y} = R_1 \cdot E/(R_1 + R_3) = 100 \cdot 1/(100 + 24) = 0,806 \text{ B}.
$$

Для составления характеристического уравнения найдем входное сопротивление в цепи после коммутации по отношению ко второй ветви (рис. 1.30, б):

$$
Z_{BX}(p) = R_2 + \frac{1}{pC} + \frac{R_1 \cdot R_3}{R_1 + R_3} = \frac{(R_1R_2 + R_1R_3 + R_2R_3)Cp + R_1 + R_3}{(R_1 + R_3)Cp} = 0.
$$

Единственный корень этого уравнения равен

$$
p_1 = -\frac{R_1 + R_3}{(R_1R_2 + R_1R_3 + R_2R_3)C} = -\frac{100 + 24}{(100 \cdot 21 + 100 \cdot 24 + 21 \cdot 24) \cdot 0.53 \cdot 10^{-6}} = -46755 \frac{1}{c}.
$$
  
Peunenue ищем в виде (см. подразд. 1.1)

$$
u_C(t) = u_{Cy}(t) + u_{CCB}(t) = 0,80645 + A \cdot e^{pt}
$$

Для момента времени t = 0 определяем постоянную интегрирования A:

$$
u_C(0) = 0,80645 + A = 0, \text{ or } x \text{ yaa A} = -0,80645 B.
$$

Таким образом,  $u_c(t) = 0.80645 - 0.80645 \cdot e^{-46755 \cdot t}$  В.

Находим ток  $i_C(t)$  и напряжение  $u_2(t)$ :

$$
i_C(t) = C \frac{du_C(t)}{dt} = -0,806 \cdot C \cdot (-46755) \cdot e^{-46755t} = 19,987 \cdot 10^{-3} e^{-46755t} A;
$$
  

$$
u_2(t) = u_C(t) + R_2 \cdot i_C(t) = 0,80645 - 0,386787 \cdot e^{-46755t} B.
$$

Переходные характеристики находим как отношение тока ic(t)  $\overline{M}$ напряжения  $u_2(t)$  к единичному напряжению  $E = 1$  B, а импульсные – как производные от переходной функции цепи.

 $y(t) = i_C(t)/E = 19.987 \cdot 10^{-3} e^{-45775 \cdot t}$  См – переходная проводимость;

 $h_u(t) = u_2(t)/E = 0,80645 - 0,386787$  e  $46775$ <sup>t</sup> B – переходная характеристика;

$$
h_{\delta i}(t) = v(0) \cdot \delta(t) + \frac{dv(t)}{dt} = 19.987 \cdot 10^{-3} \cdot \delta(t) - 934.35 \cdot e^{-46775 \cdot t}
$$

 $h_{\delta u}(t) = h_U(0) \cdot \delta(t) + dh_U(t)/dt = 0,41966 \cdot \delta(t) + 18084 \cdot e^{-46775 \cdot t}$ .

где h<sub>oi</sub>(t), h<sub>oU</sub>(t) - импульсные характеристики соответственно по току и напряжению.

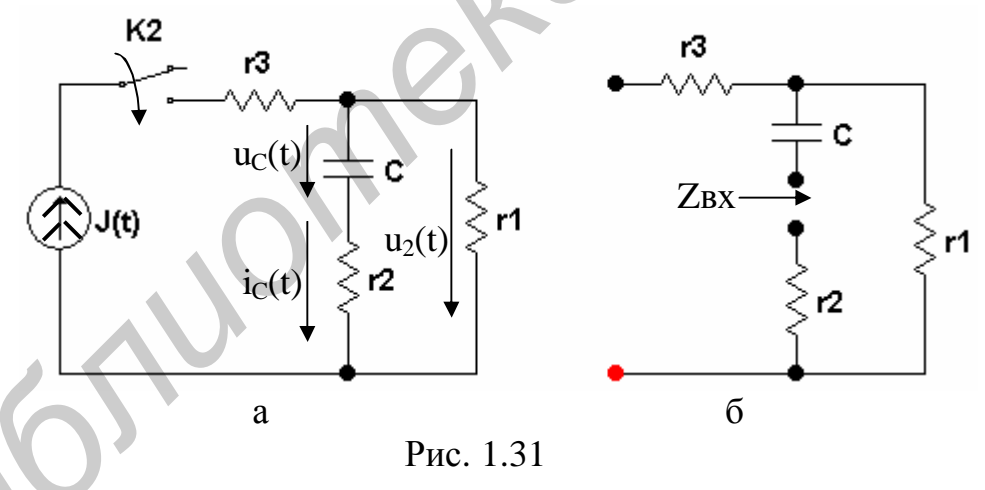

б) Цепь (рис. 1.31, а) подключается к источнику тока  $J = 1 A$ . Рассчитаем напряжение  $u<sub>C</sub>(t)$  классическим методом. Согласно второму закону коммутации  $u_C(0) = u_C(0) = 0$ .

В установившемся режиме напряжение на конденсаторе равно

 $U_{C_v}$  = R<sub>1</sub>·J<sub>3</sub> = 100·1 = 100 B.

Для составления характеристического уравнения найдем входное сопротивление цепи после коммутации по отношению ко второй ветви (рис. 1.31,  $\overline{6}$ ):

$$
Z_{BX}(p) = R_2 + \frac{1}{pC} + R_1 = \frac{(R_2 + R_1) \cdot C \cdot p + 1}{Cp} = 0.
$$

Единственный корень этого уравнения равен

$$
p_1 = -\frac{1}{(R_1 + R_2)C} = -\frac{1}{(100 + 21) \cdot 0.53 \cdot 10^{-6}} = -15593 \frac{1}{c}
$$

Pешение ищем в виде  $u_C(t) = u_{Cv}(t) + u_{CCB}(t) = 100 + A e^{pI \cdot t}$ . Для момента времени  $t = 0$  определяем постоянную интегрирования А:  $u_C(0) = 100 + A = 0$ , откуда  $A = -100$ .

Таким образом.  $u_c(t) = 100 - 100 \cdot e^{-15593 \cdot t}$  В.

Находим ток  $i_C(t)$  и напряжение  $u_2(t)$ :

$$
i_C(t) = C \frac{du_C(t)}{dt} = -100 \cdot C \cdot (-15593) \cdot e^{-15593 \cdot t} = 0,826446 \cdot e^{-15593 \cdot t} A;
$$
  

$$
u_2(t) = u_C(t) + R_2 \cdot i_C(t) = 100 - 82,6446 \cdot e^{-15593 \cdot t} B.
$$

Переходные и импульсные характеристики тока  $i_C(t)$  и напряжения  $u_2(t)$ имеют следующий вид:

 $h_i(t) = i_C(t)/J = 0.826446 \cdot e^{-15593 \cdot t} -$  переходная характеристика по току;

 $z(t) = u_2(t)/J = 100 - 82,6446$  e<sup>-15593</sup><sup>t</sup> O<sub>M</sub> – переходное сопротивление;

 $h_{\delta i}(t) = h_i(0) \cdot \delta(t) + dh_i(t)/dt = 0.826 \cdot \delta(t) - 224.2 \cdot e^{-15593 \cdot t};$ 

 $h_{\delta U}(t) = z(0) \cdot \delta(t) + dz(t)/dt = 17,355 \cdot \delta(t) + 1288677 \cdot e^{-15593 \cdot t}$ 

где  $h_{\delta i}(t)$ ,  $h_{\delta i}(t)$  – импульсные характеристики соответственно по току и напряжению.

Рассчитаем переходный процесс с помощью интеграла Дюамеля средствами MathCAD, если на входе цепи (см. рис. 1.30, а) действует e(t), которая изображена на рис. 1.15, а.

Запишем сигнал (см. рис. 1.15, а) аналитически на каждом интервале времени. Длительность импульса при воздействии на входе источника ЭДС равна  $t_H = t_2 = k \cdot \tau = 7.21,39.10^{-6} = 149.8 \cdot 10^{-6}$  с; принимаем  $t_2 = 15.10^{-5}$  с;  $t_1 = t_2/3 =$  $= 5.10^{-5}$  c; где  $\tau = -1/p_1 = 21.39.10^{-6}$  c.

На интервале  $0 < t < t_1$  e<sub>1</sub>(0) = 40 мB, e<sub>1</sub>(t) = 40 мB.

На интервале  $t_1 < t < t_2$   $\Delta u_2 = e_2(t_1) - e_1(t_1) = -60 - 40 = -100$  мВ,  $e_2(t) =$  $= -100 + k_2$  t = -100 + 800000 t MB.

 $r \text{Re } k_2 = [e_2(t_2) - e_2(t_1)]/(t_2 - t_1) = (20 + 60)/(15 \cdot 10^{-5} - 5 \cdot 10^{-5}) = 800000 \text{ mB/c}.$ 

Ha интервале  $t_2 < t < t_3 = 5t_1 = 25 \cdot 10^{-5}$  c.  $\Delta u_3 = e_3(t_2) - e_2(t_3) = -20$  MB,  $e_3(t) = 0$ .

Для выполнения расчета введем исходные данные k, p, t, y(t), h(t), t1, t2, t3, e1, e2(t), e3(t),  $\Delta u_2$ ,  $\Delta u_3$  в документ MathCAD.

$$
k := 7 \t p := -4.6755 \times 10^{4} \t \tau = 2.139 \times 10^{-5}
$$
  
\n
$$
y(t) := 19.987 \cdot 10^{-3} \cdot e^{-46755 \cdot t} \t h(t) := 0.80645 - 0.386787 \cdot e^{-46755 \cdot t}
$$
  
\n
$$
t2 := 15 \cdot 10^{-5} \t t1 := \frac{t2}{3} \t 13 := 25 \cdot 10^{-5}
$$
  
\n
$$
e^{2}(t) := -100 + 8 \cdot 10^{5} \cdot t \t e^{3}(t) := 0 \t \Delta u2 := -100 \t \Delta u3 := -20
$$

Воспользуемся первой формой записи интеграла Дюамеля в интервале времени  $0 < t < t_1$ :

$$
i_C(t) = e_1(0) \cdot y(t) + \int_0^t e_1(\tau) \cdot y(t-\tau) \cdot d\tau; \quad u_2(t) = e_1(0) \cdot h_U(t) + \int_0^t e_1(\tau) \cdot h_U(t-\tau) \cdot d\tau,
$$
  
\n
$$
r \text{ are } y(t-\tau) = 19,987 \cdot 10^{-3} \cdot e^{-45775 \cdot (t-\tau)} \text{ Cm}; \quad h_U(t) = 0,806 - 0,387 \cdot e^{-46755 \cdot t}; \quad h_U(t-\tau) = 0,806 - 0,387 e^{-46755 \cdot (t-\tau)}; \quad e'_1(\tau) = de_1(\tau)/d\tau = 0; \quad e_1(0) = e_1 = 40 \text{ B}.
$$

Ha расчет MathCAD. **BCCX** интервалах проведем средствами Воспользуемся символьными операциями с математическими выражениями. Введем имя переменной  $i_C(t)$ . Нажмем кнопку «:=» на панели инструментов «Арифметика» (Calculator). Наберем на клавиатуре аналитическое выражение. Нажмем КНОПКУ определенного интеграла на панели инструментов «Матанализ» (Calculus). На экране появится шаблон определенного интеграла. Наберем на клавиатуре подынтегральную функцию и пределы интеграла. Нажмем кнопку «->» на панели инструментов «Символы» (Symbolic). В создаваемом блоке появится значок «->». Нажав на клавишу «Enter», получим результат.

В интервале времени  $0 \le t \le t_1$ :

где k1 = 0 - производная по времени от e1 = 40 B.

В интервале времени  $t_1$  ≤  $t$  ≤  $t_2$ 

$$
ic2(t) := e1 \cdot y(t) + \int_0^{t1} k1 \cdot y(t - \tau) d\tau + \Delta u2 \cdot y(t - t1) + \int_{t1}^{t} k2 \cdot y(t - \tau) d\tau
$$

ic2(t)  $\rightarrow$  .7994800000000000000000xp(-46755· t) - 1.99870000000000000000000  $\exp\left(-46755 \cdot t + \frac{9351}{4000}\right)$  $u22(t) := e1 \cdot h(t) + \int_0^{t1} k1 \cdot h(t-\tau) d\tau + \Delta u2 \cdot h(t-t1) + \int_{t1}^t k2 \cdot h(t-\tau) d\tau$ 

$$
u22(t) \rightarrow -87.263 + 645160 \text{ t} + 453.709 \text{ exp}(-46755 \text{ t})
$$

где  $k2 \div 800000$  В/с – производная по времени от e2(t) = -100 +800000·t. В интервале времени  $t_2 \le t \le t_3$ :

$$
ic3(t) := e1 \cdot y(t) + \int_0^{t1} k1 \cdot y(t-\tau) d\tau + \Delta u2 \cdot y(t-t1) + \int_{t1}^{t2} k2 \cdot y(t-\tau) d\tau + \Delta u3 \cdot y(t-t2) + \int_{t2}^t k3 \cdot y(t-\tau) d\tau
$$
  

$$
ic3(t) \to -87.633 \cdot exp(-46755 \cdot t)
$$

$$
u23(t) := e1 \cdot h(t) + \Delta u2 \cdot h(t - t1) + \int_{t1}^{t2} k2 \cdot h(t - \tau) d\tau + \Delta u3 \cdot h(t - t2)
$$

$$
u23(t) \to 1695 \cdot \exp(-46755 \cdot t),
$$

44

где k1 = 0, k2 = 800000 B/c и k3 = 0 – производные от e1(t) = 40, e2(t) = -100 +  $+800000$  t  $u \cdot e3(t) = 0$ .

Выпишем результаты расчета и построим графики. В интервале времени 0 ≤ t ≤ t<sub>1</sub>:

> ic1(t) := .799358  $exp(-46755 \cdot t)$  $u21(t) := 32.258 - 15.47$  exp(-46755 t)

В интервале времени  $t_1 \le t \le t_2$ :

```
ic2(t) := 0.342 - 23.445 exp(-46755 t)
                                            u22(t) := -87.263 + 645160 t + 453.709 \exp(-46755 t)
```
В интервале времени  $t_2$  ≤  $t$  ≤  $t_3$ :

ic3(t) :=  $-87.633$  exp( $-46755$  t)  $u23(t) := 1695 \cdot exp(-46755 \cdot t)$ 

 $e(t) :=$ if(t  $\leq t$ 1, e1(t), if(t  $\leq t$ 2, e2(t), e3(t)))  $t := 0, 0.000001$ . t3

 $ic(t) := if(t \le t1, ic1(t), if(t \le t2, ic2(t), ic3(t)))$ 

 $u2(t) := if(t \leq t1, u21(t), if(t \leq t2, u22(t), u23(t)))$ 

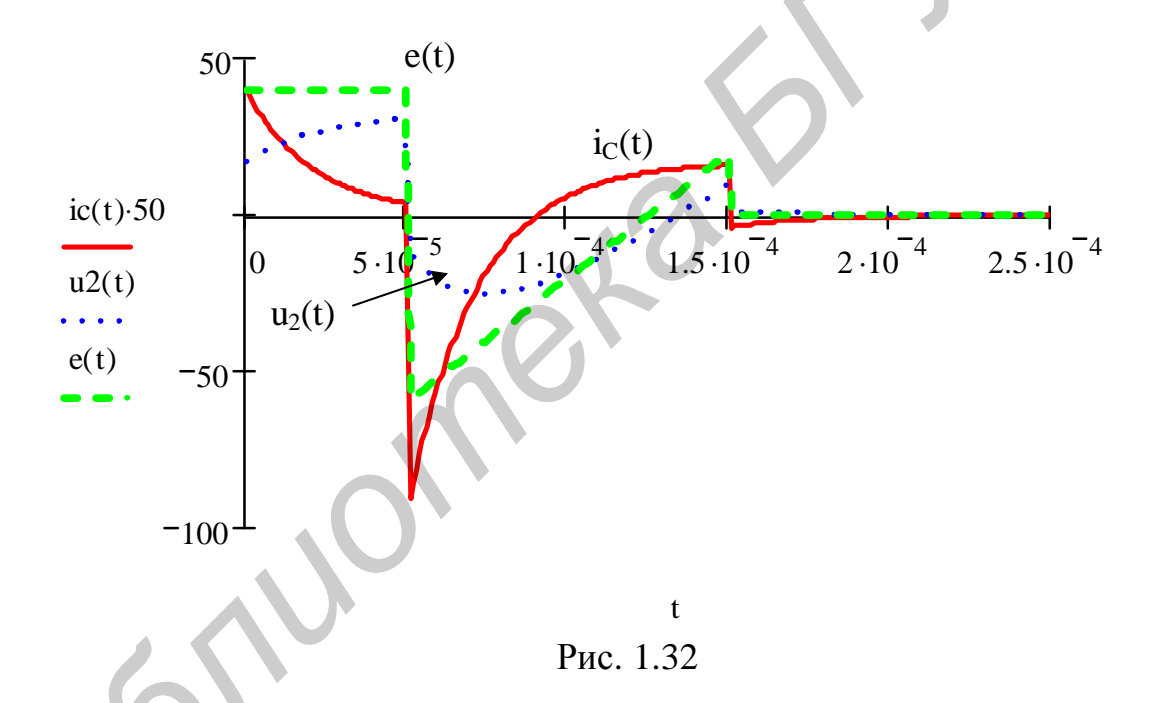

Введем формулу, в которой задается переменная t, которая определяет диапазон изменения аргумента на графике функции от 0 до t3 с шагом  $h =$  $= 0.000001$ . Введем имя переменной t. Нажмем кнопку «:=». Наберем на клавиатуре 0 и запятую. Нажмем кнопку «m...n» на панели инструментов «Матрицы». В черных квадратиках введем величину шага и t<sub>3</sub>. Чтобы задать условия для построения графиков на трех интервалах, воспользуемся оператором if. Нажмем кнопку на панели инструментов «Графики» (Graph) (см. рис. 1.9). В поле ввода, расположенном возле оси ординат, вводим имя функции i<sub>c</sub>(t). Нажмем на клавишу «,». Появится новое поле ввода для функции  $u_2(t)$ . Еще раз нажмем на клавишу «,». В новое поле ввода введем имя функции e(t). Щелкнем на рабочей области документа вне поля графика. На графике (рис. 1.32) будут построены все три функции.

### ЛИТЕРАТУРА

1. Батура, М. П. Теория электрических цепей / М. П. Батура, А. П. Кузнецов, А. П. Курулев. − Минск : Выш. шк., 2004. − 608 с.

2. Основы теории цепей / Г. В. Зевеке [и др.]. – М. : Энергоатом-издат, 1989. – 528 с.

3. Атабеков, Г. И. Основы теории цепей / Г. И. Атабеков. − М. : Энергия,  $1970. - 424$  c.

4. Шебес, М. Р. Задачник по теории линейных электрических цепей / М. Р. Шебес, М. В. Каблукова. − М. : Высш. шк., 1990. − 544 с.

5. Бессонов, Л. А. Теоретические основы электротехники / Л. А. Бессонов. − М. : Высш. шк., 1984. − 559 с.

6. Теория линейных электрических цепей / Б. П. Афанасьев [и др.]. − М. : Высш. шк., 1973. − 592 с.

7. Методическое пособие по использованию вычислительной техники при выполнении домашних, курсовых и лабораторных работ по курсам ТОЭ, ТЛЕЦ, ОТЦ / И. А. Федорова [и др.]. − Минск : МРТИ, 1980. − 36 с. 4. Hence, M. P. 31 завчини по теории линениям элистрических велис.<br>**F. HEGGC, M. B. Kаблукова.** – М. : Высш. шк., 1990. – 544 с.<br>5. Бессопов, Л. A. Teopernacescare основы электротехники / Л. A. Бессопов.<br>**F. Bucm.** mx., 1

8. Свито, И. Л. Конспект лекции раздела курса ТОЭ и ОТЦ «Расчет переходных процессов методом переменных состояния» / И. Л. Свито. − Минск : МРТИ, 1993. − 42 с.

9. Методические указания по выполнению контрольных заданий по курсу «Электротехника» для студ. заоч. формы обуч. / сост. Ф. Г. Шевченко. − Минск : БГУИР, 1998. − 38 с.

10. Методические указания к выполнению контрольных заданий по курсу «Электротехника» для студ. спец. Т.09.01.01 заоч. формы обуч. / сост. Ф. Г. Шевченко. − Минск : БГУИР, 2000. − 56 с.

11. Методические указания к выполнению контрольных заданий по курсу «Электротехника» для студ. спец. 39.01.01 заоч. формы обуч. / сост. Ф. Г. Шевченко. − Минск : БГУИР, 2002. − 48 с.

12. Методические указания по курсу «Электротехника с основами энергосбережения» к самост. работе студ. спец. «Радиотехника» всех форм обуч. / сост. И. Л. Свито, Ф. Г. Шевченко. − Минск : БГУИР, 2004. − 55 с.

Св. план 2007, поз. 57

Учебное издание

## **ЭЛЕКРОТЕХНИКА С ОСНОВАМИ ЭНЕРГОСБЕРЕЖЕНИЯ**

Методическое пособие к выполнению контрольных заданий для студентов заочной формы обучения ЭЛЕКРОТЕХНИКА С ОСНОВАМИ ЭНЕРГОСБЕРЕЖЕНИЯ<br>
Методическое пособие<br>
к выполнению контрольных заданий<br>
для студентов заочной формы обучения<br> **Для студентов заочной формы обучения**<br> **Петоние Для страние составители:**<br> **Петоние** 

Авторы-составители: **Свито** Игорь Леонтьевич **Шевченко** Феликс Георгиевич

Редактор Т. П. Андрейченко Корректор М. В. Тезина

Подписано в печать 22.05.2007. Формат 60х84 1/16. Бумага офсетная. Гарнитура «Таймс». Печать ризографическая. Усл. печ. л. 2,91. Уч.-изд. л. 2,3. Тираж 400 экз. Заказ 160.

Издатель и полиграфическое исполнение: Учреждение образования «Белорусский государственный университет информатики и радиоэлектроники» ЛИ №02330/0056964 от 01.04.2004. ЛП №02330/0131666 от 30.04.2004. 220013, Минск, П. Бровки, 6